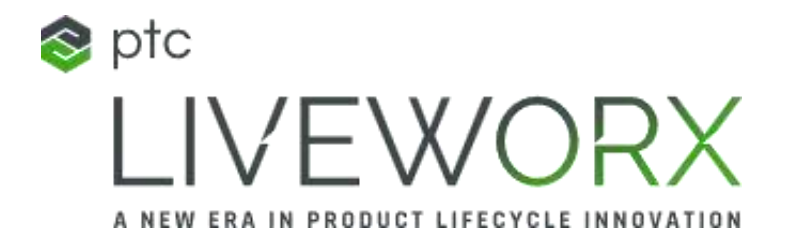

#### **SESSION ID: II1555PR**

#### **ACCELERATING TIME TO VALUE USING NEW THINGWORX CAPABILITIES FOR SERVICE**

#### **SPEAKER(s): Anthony P Moffa, LSS MBB**

PTC Sr. Dir. Sales & Strategic Programs

#### **Lora Estey**

PTC Product Manager, SCP Solutions

*MANAHAHAHA* 

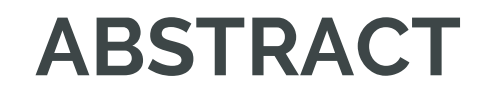

New ThingWorx capabilities for Field Service teams enable improved time-to-value and lower the total cost of system ownership.

Learn how that new functionality simplifies deployment and maintenance while delivering lower costs and pathways to higher revenue

We are currently in field validation. SCPA is available to all customers through a VRD

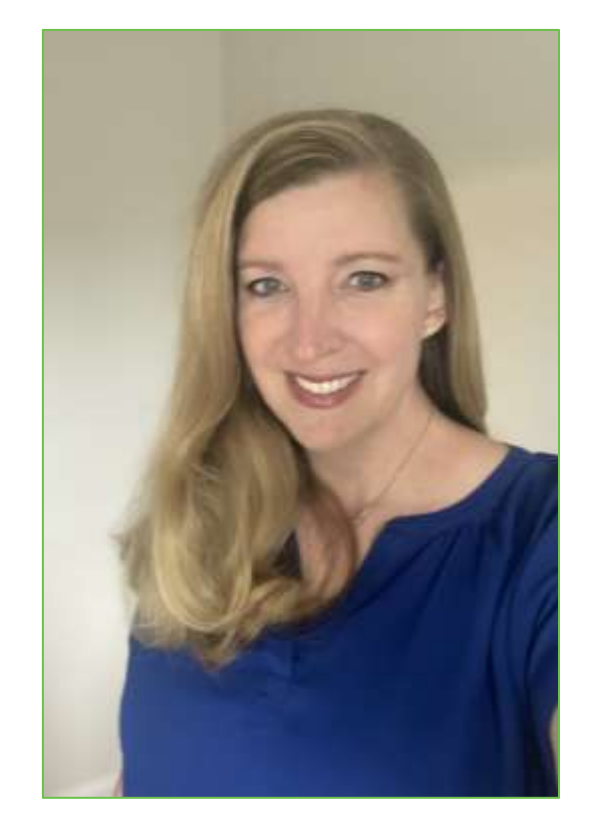

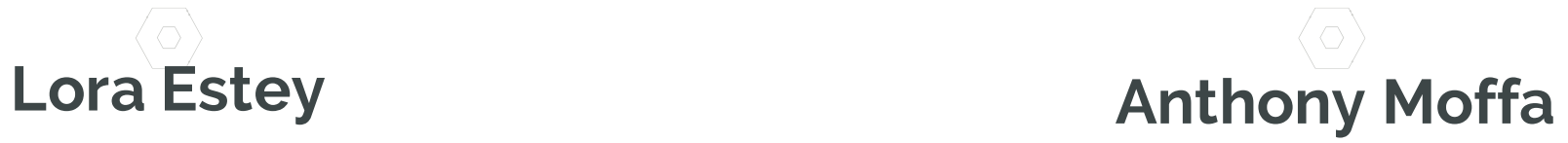

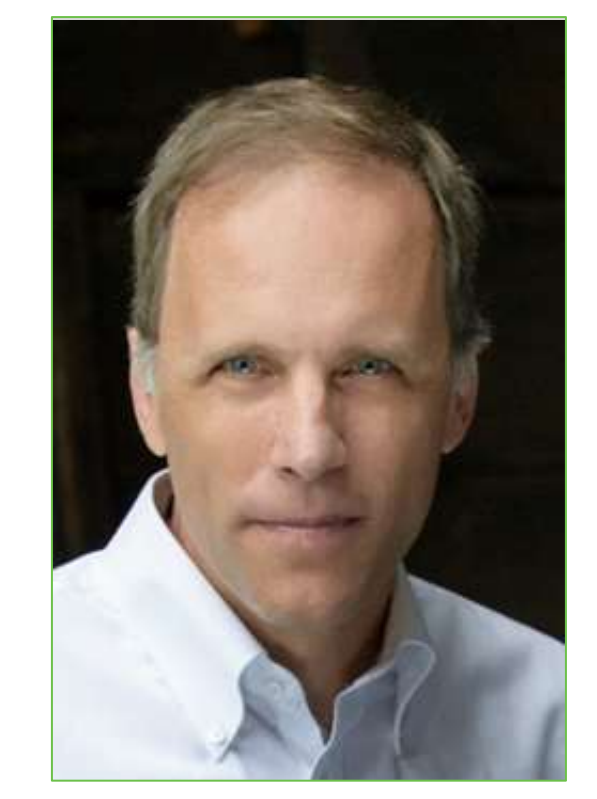

*Product Manager SCP Solutions Sr. Director, Sales & Strategic Programs*

## "There are risks and costs to a program of action, but they are far less than the long-range risks and costs of comfortable inaction."

John F. Kennedy

This is why implementing change is so difficult – it's comfortable to not change

#### **A PLAN OF ACTION…**

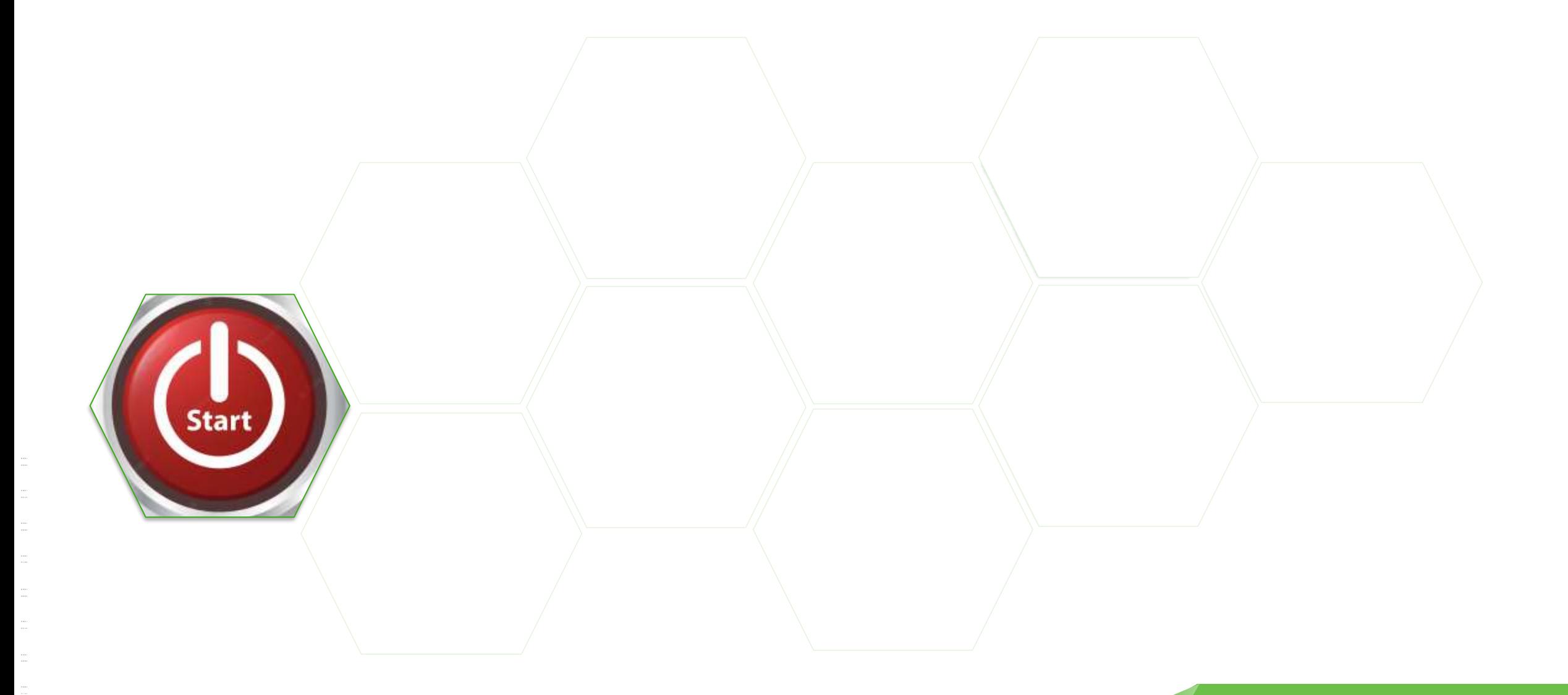

#### **A PLAN OF ACTION…**

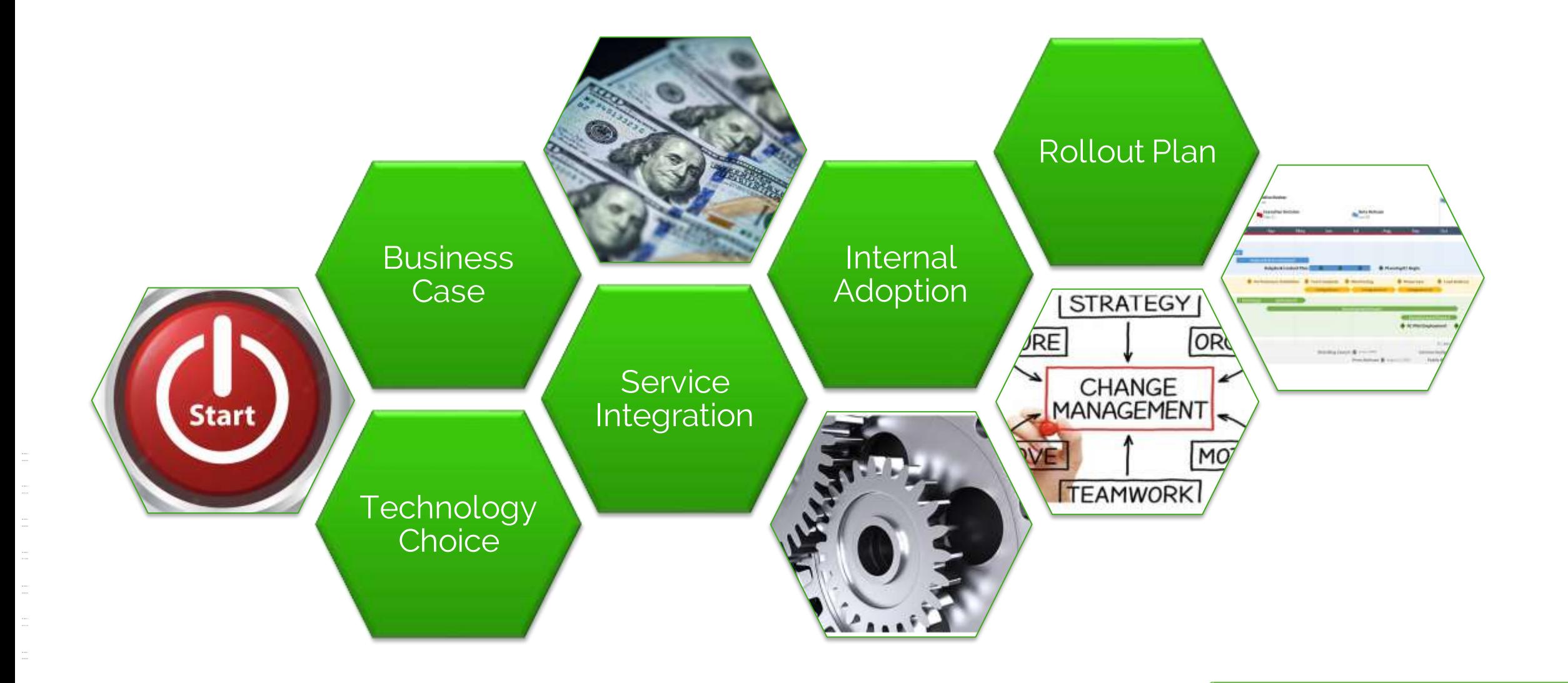

## "In preparing for battle, I have always found that plans are useless, but planning is indispensable"

Dwight D. Eisenhower

"No campaign plan survives contact with the enemy" Carl von Clausewitz

#### "Perfection is the enemy of progress"

Winston Churchill

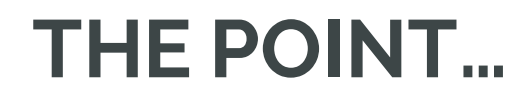

## Plan your change, but be prepared to adapt

Flexibility is the key to success

## **NEW CAPABILITIES FOR**  W. **SERVICE OPTIMIZATION**

LIVEWORX.COM | **#LIVEWORX**

#### **BUSINESS CASE**

**Premise** – IoT will have a positive impact on service operations

- Reduced Dispatches & Mean Time to Resolution
- Increased Customer Satisfaction, Revenue and Margin

#### **P** Dependencies

- Integration into Service Operations
	- Expose Data & Information
	- **Process Integration**
	- Internal Use & Acceptance
- **External Acceptance** 
	- Hardware & Software Solution
	- **Marketing**
- Return on Investment
	- $A f(x) x =$  Number of Connected Assets
	- A  $f(t)$  Cost increases with duration of the rollout

## **MAJOR INTEGRATION AND ROLLOUT ACTIVITIES**

- Create a Digital Representation of your Thing
- Connecting Things
- Adding Individual Things to the Database
- Adding & Managing Users to the system
- Creating your Service Business Configuration
- Adding Customers into the Database and organizing them
- **Organizing Assets & Customers**

TWX now provides a fully functioning interface to accelerate these tasks

## **ORGANIZE, CREATE AND ALIGN**

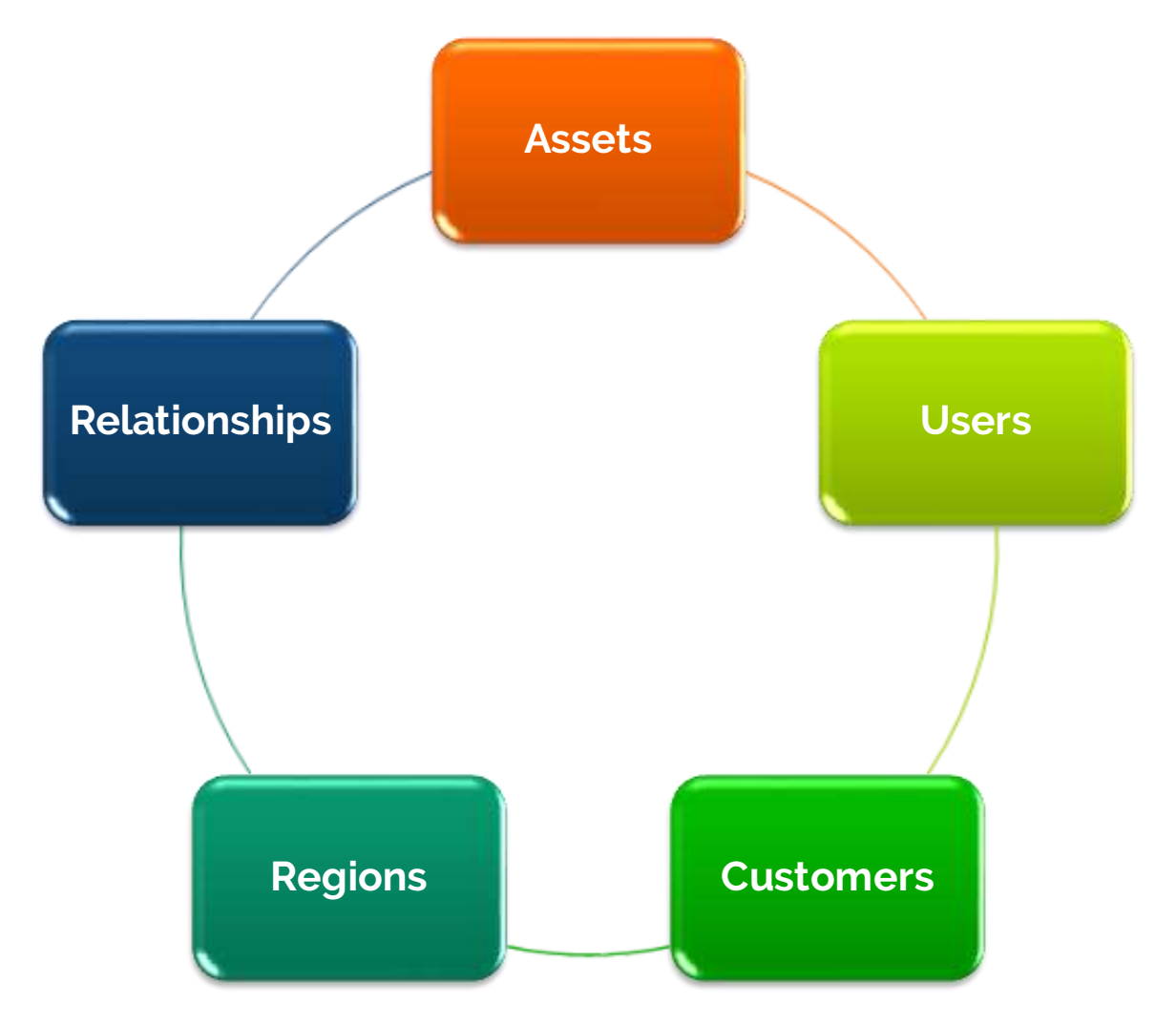

- Start with Asset Models
- Create & Connect Assets
- Add users to work with the assets
- Create customers (asset owners)
- Define Regions to organize assets
- **Establish relationships:** 
	- Users Regions
	- Users Assets/Asset Classes
	- Customers Assets
	- Assets Regions

The order is somewhat flexible, but all the steps are necessary

#### **IN A PLATFORM YOU START WITH DESIGN…**

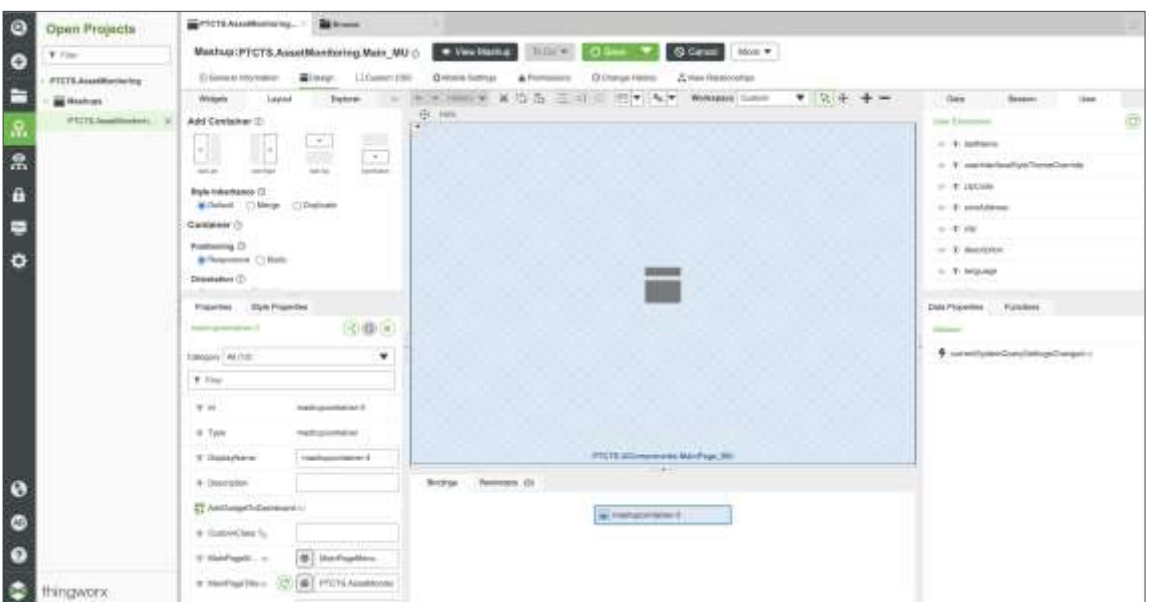

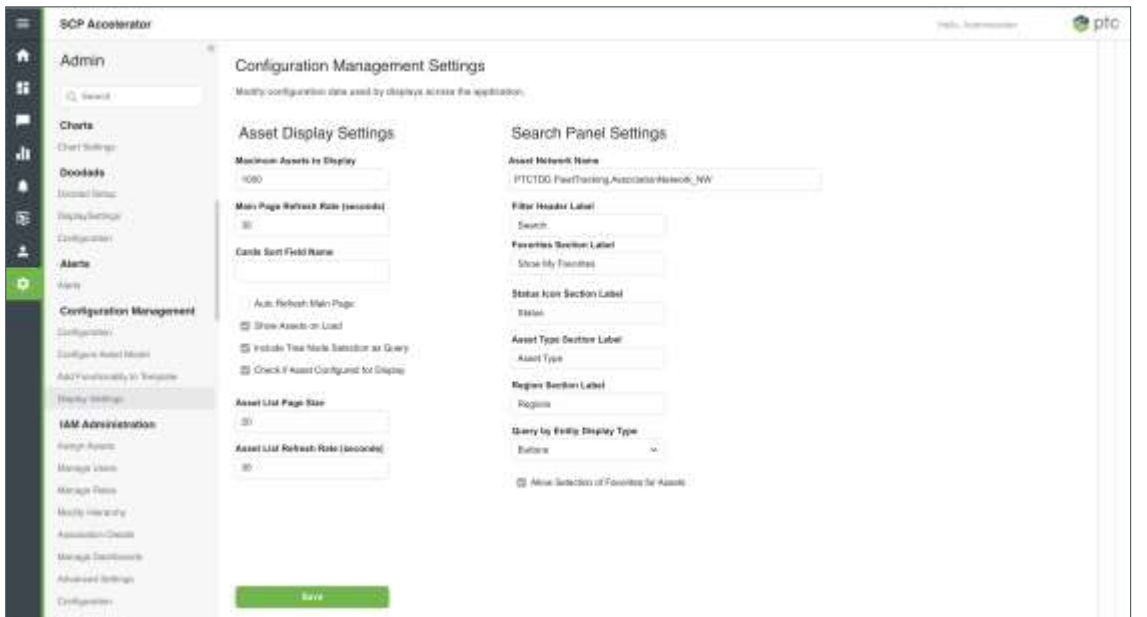

### **With solutions you** *fast forward* **to CONFIGURATION**

## **KEY SERVICE USE CASES**

- Where are the assets we support
	- Thing Template & Properties
	- $\Box$  Select which properties to display
	- Customize your menu options
	- Customize your display pins
- **Organize Assets**
- Create User Roles
- Create Users
- Assign Users to Roles & Regions
- Which Assets need attention
	- Properties we need to monitor
	- **Properties that highlight issues**
- Diagnose an issue
	- $\Box$  Historical data
	- RAC
	- Chalk
- Resolve an Issue
	- RAC
	- Chalk
	- SCM
- Customizations to the UI

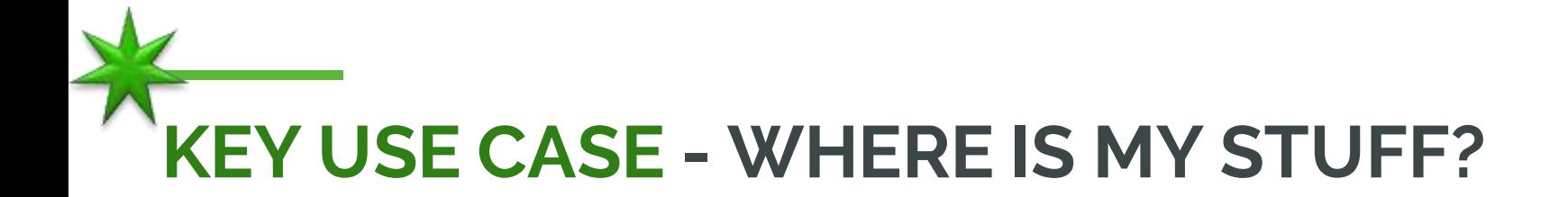

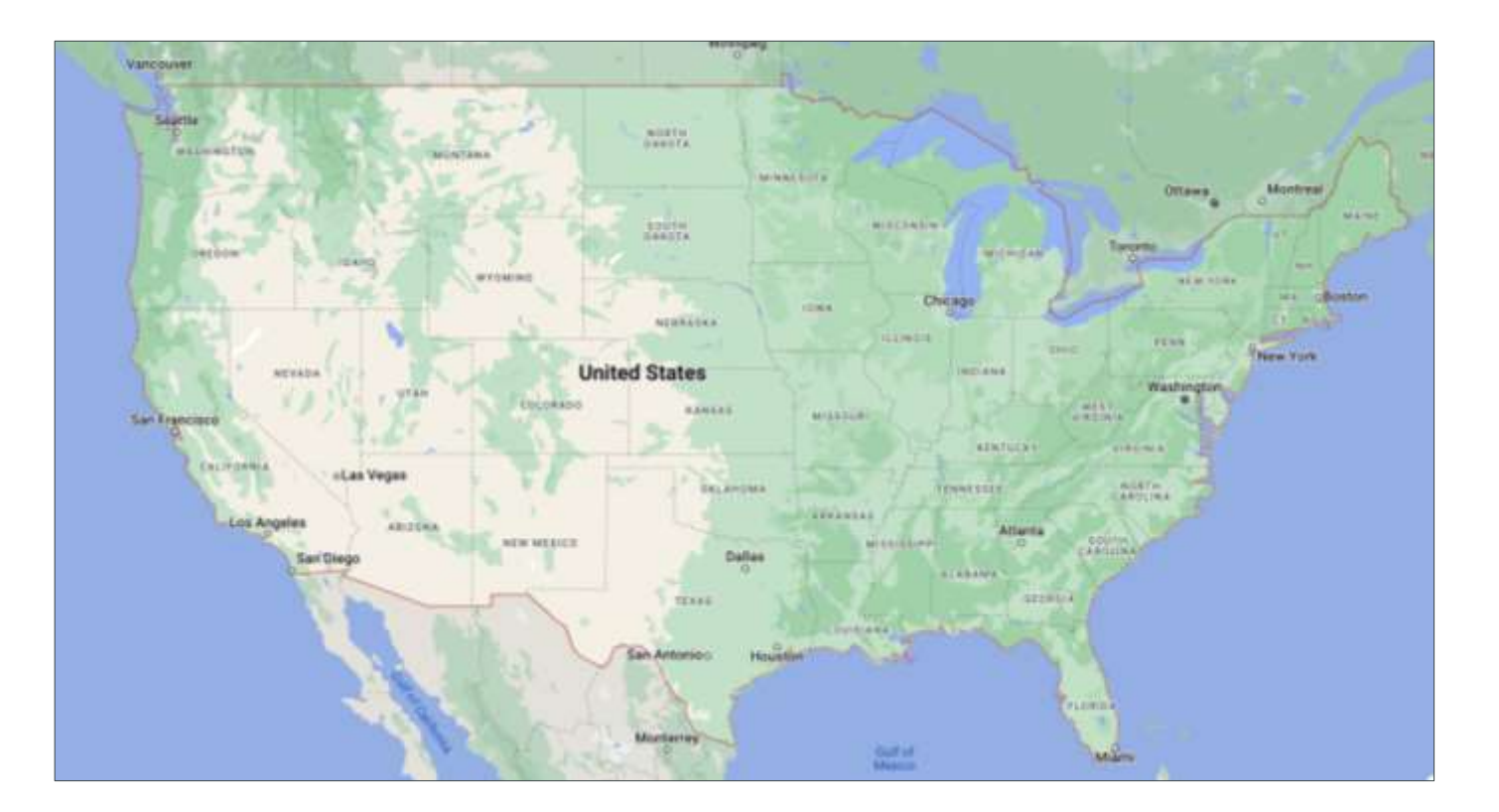

Before we can see them here, we need to add them to the system

#### **1A) CREATING A THING TEMPLATE (C0MPOSER)**

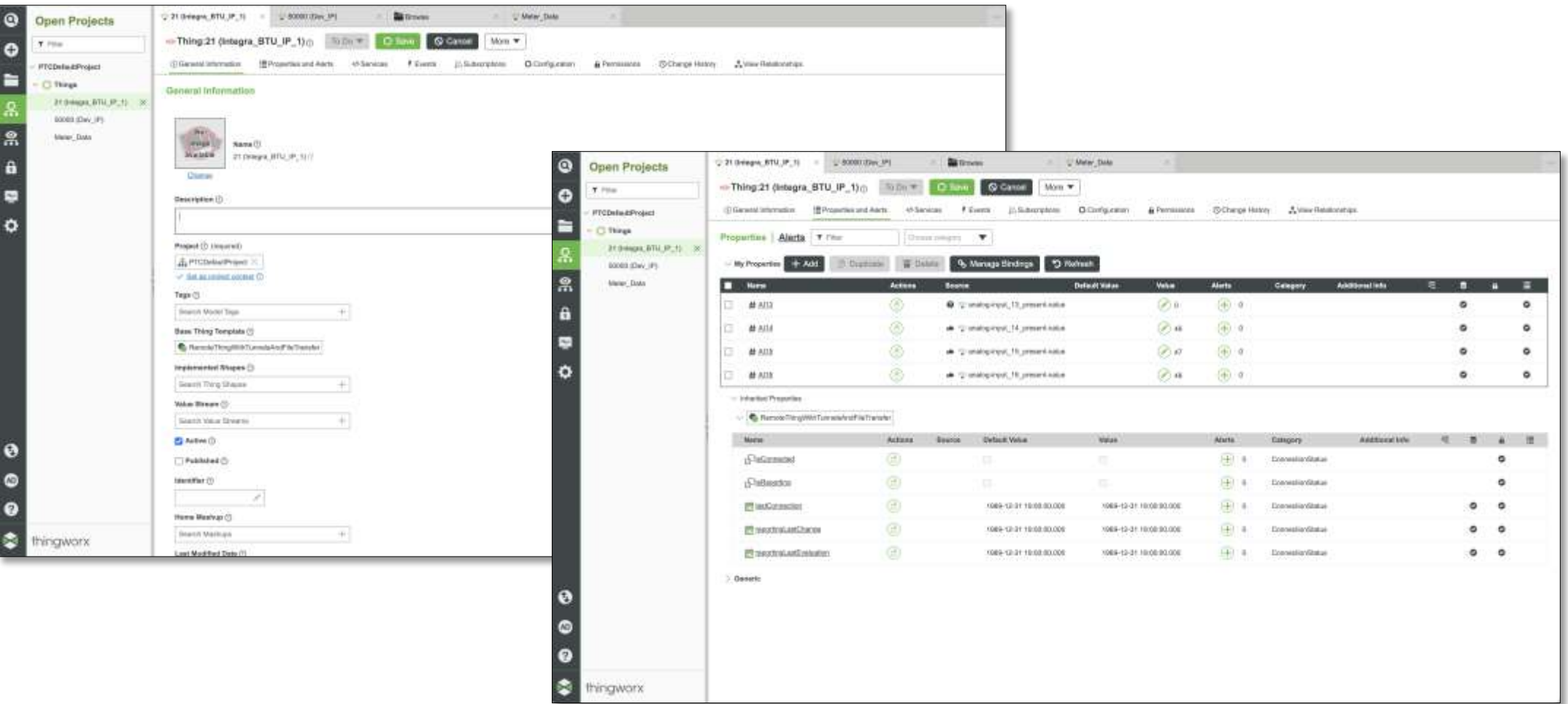

This is the only activity that requires access to Composer

## **1B) SELECTING A TEMPLATE & PROPERTIES (SCPA)**

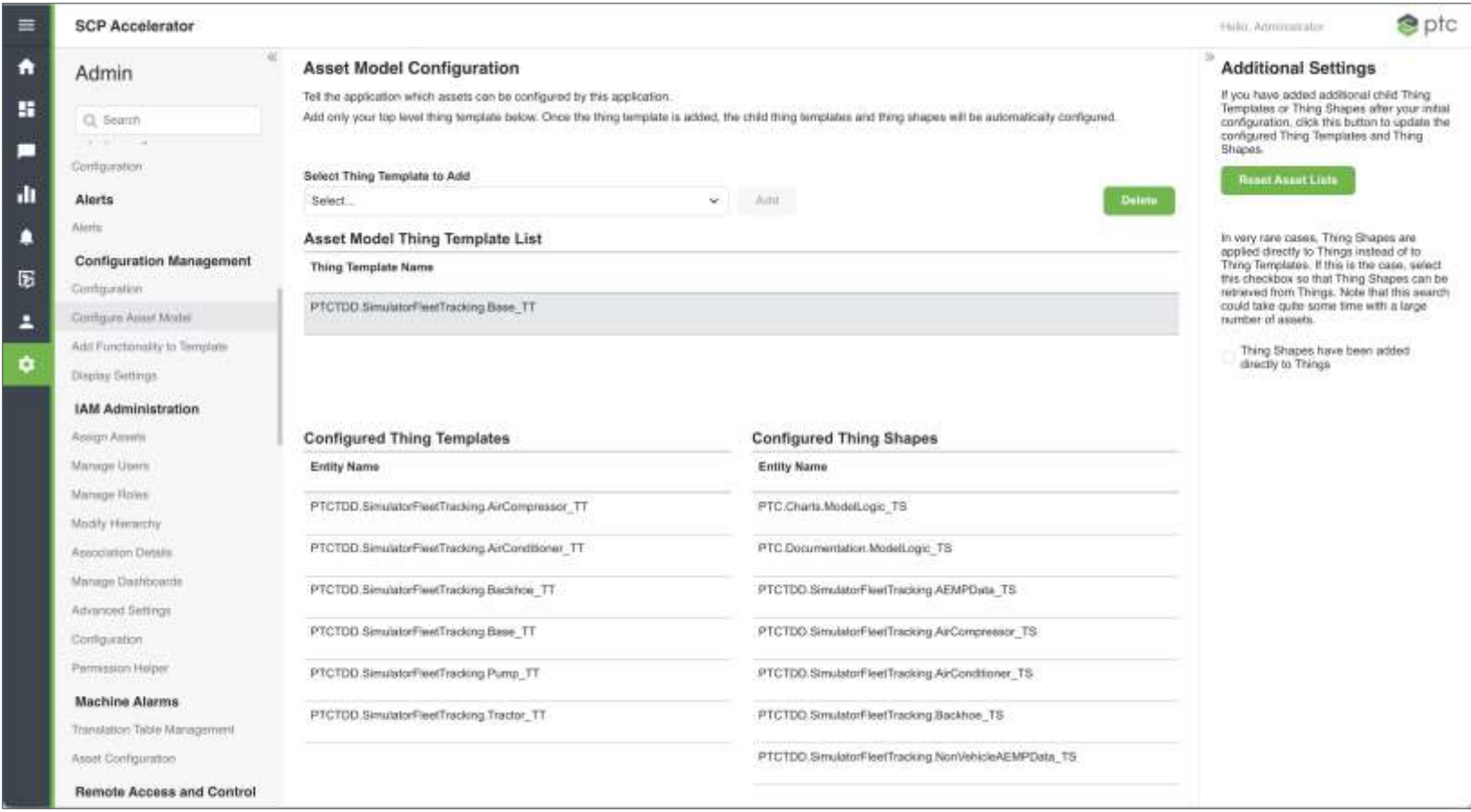

#### Add a class of assets using a top-level Thing Template

## **2) SELECT PROPERTIES TO DISPLAY (SCPA)**

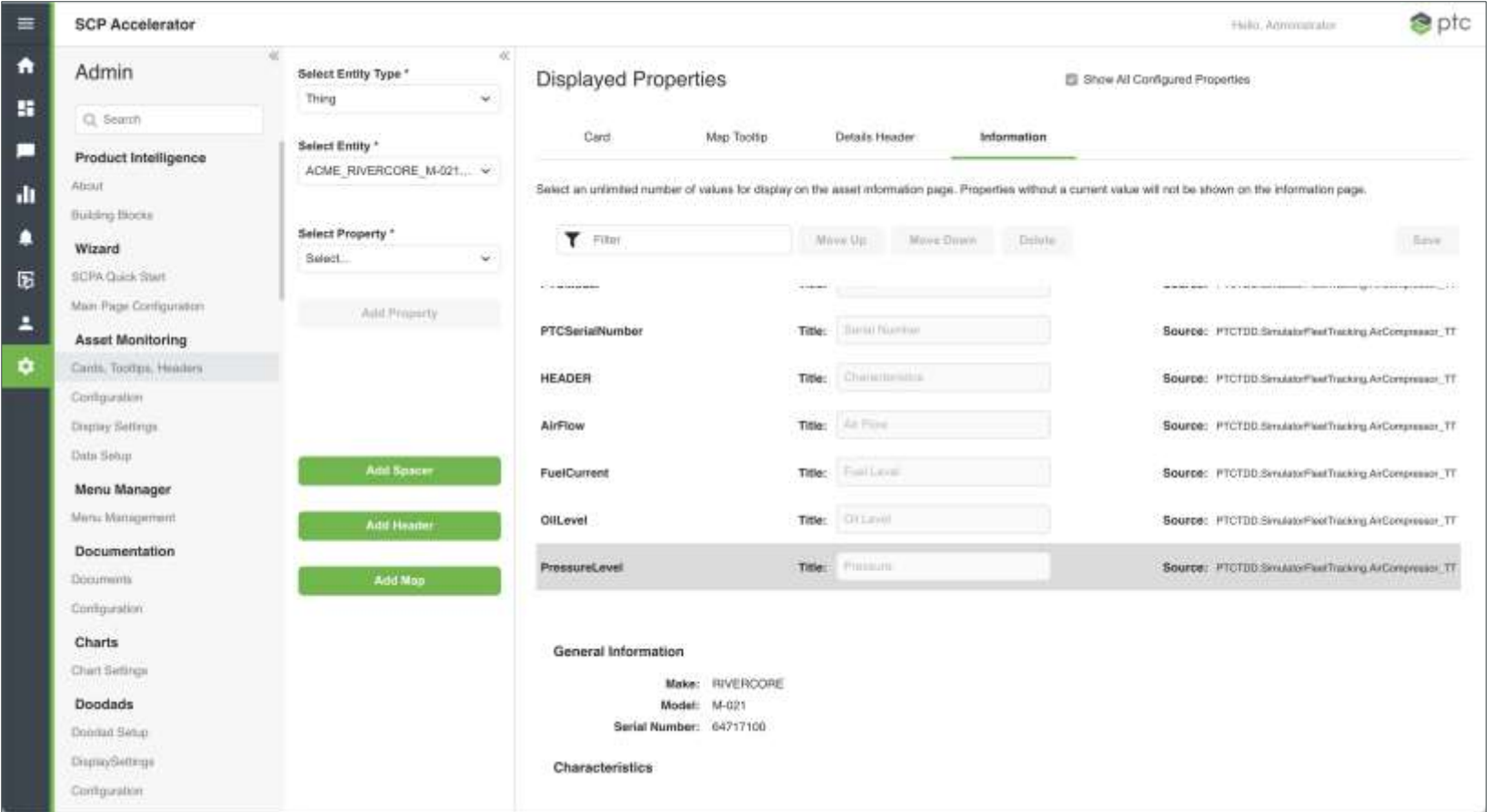

Identify the Properties you want to display for the Asset Class

#### **RESULT**

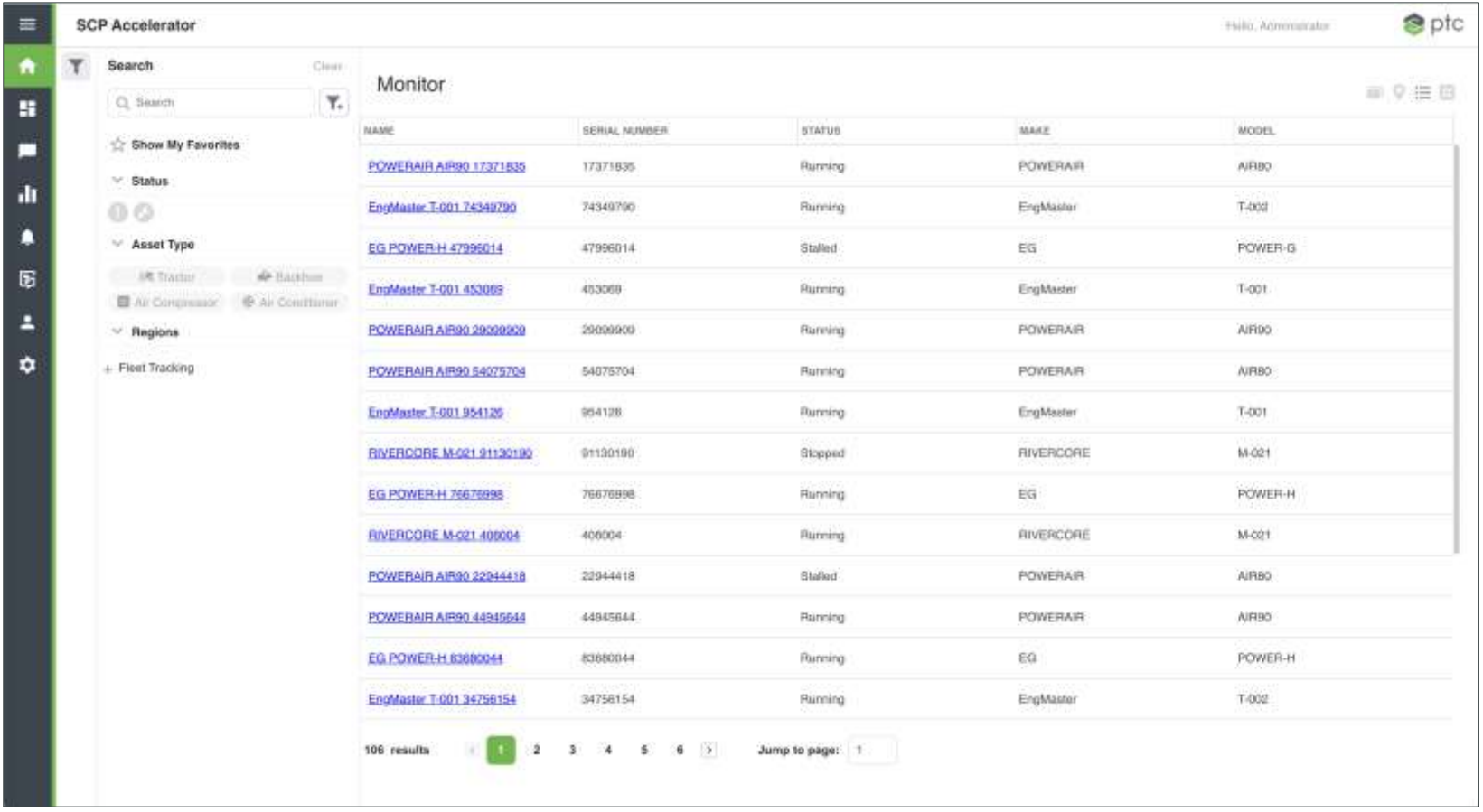

At this point, we have a list of accessible assets

#### **DISPLAY RESULTS (SCPA)**

and the control of the control of

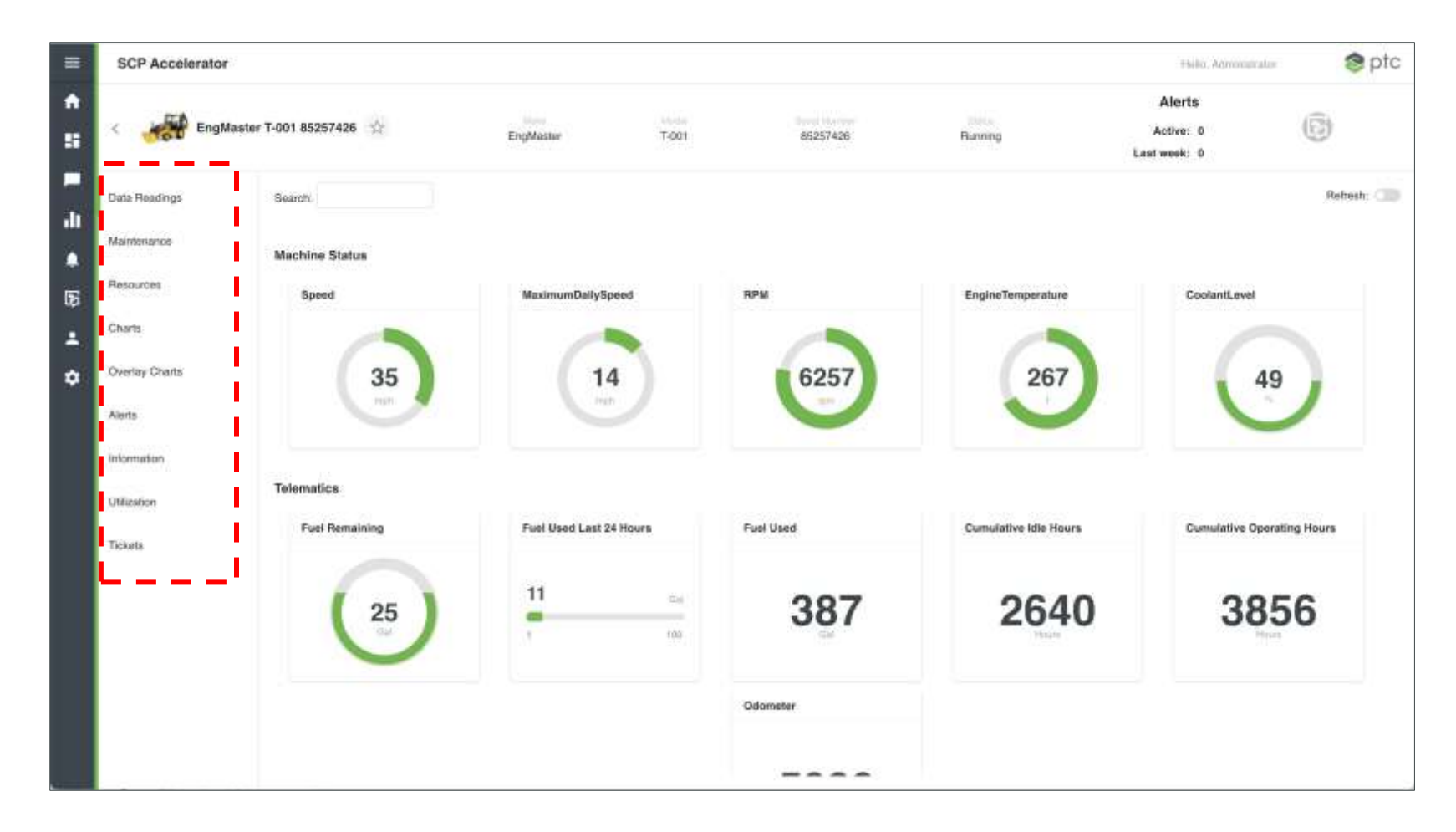

#### **3) CUSTOMIZE YOUR MENU OPTIONS (SCPA)**

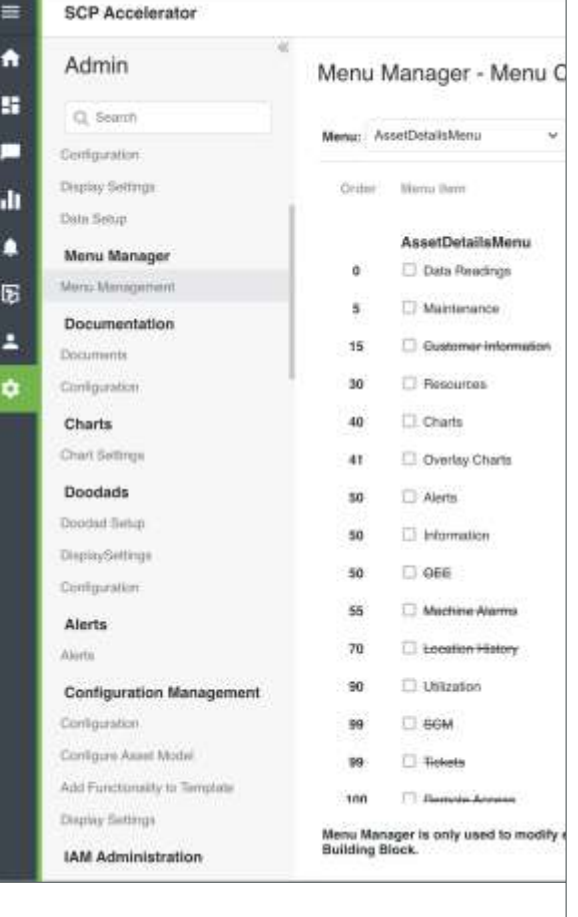

and the control of the control of the

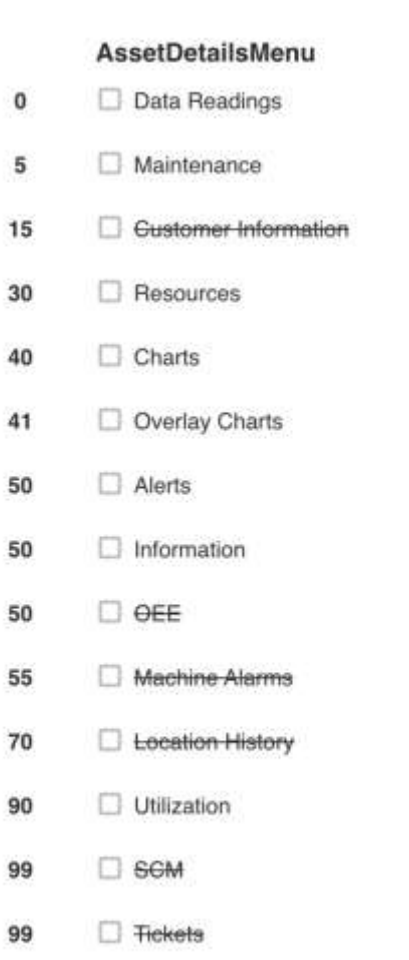

**Bemnie Annese** 

 $100$ 

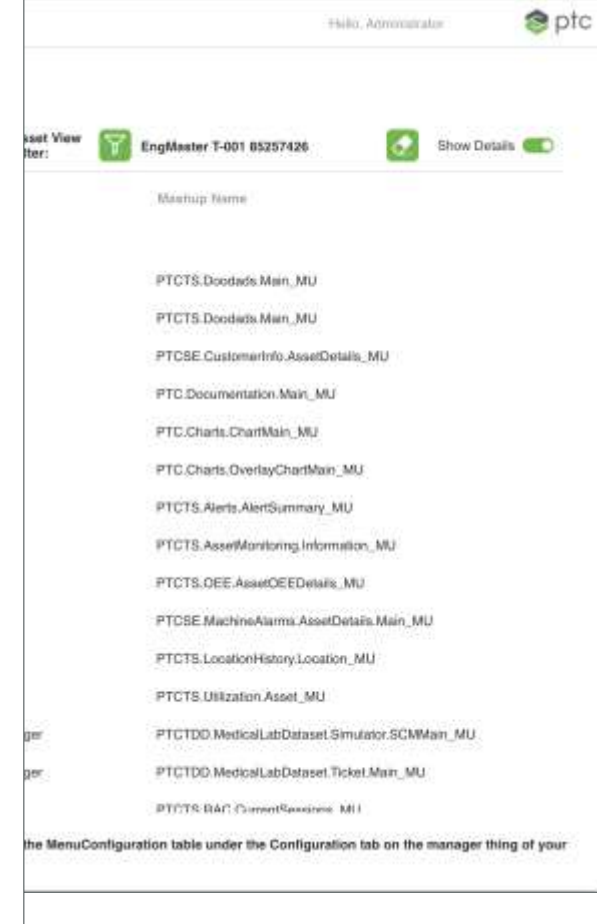

#### **4) CUSTOMIZE YOUR DISPLAY PINS (SCPA)**

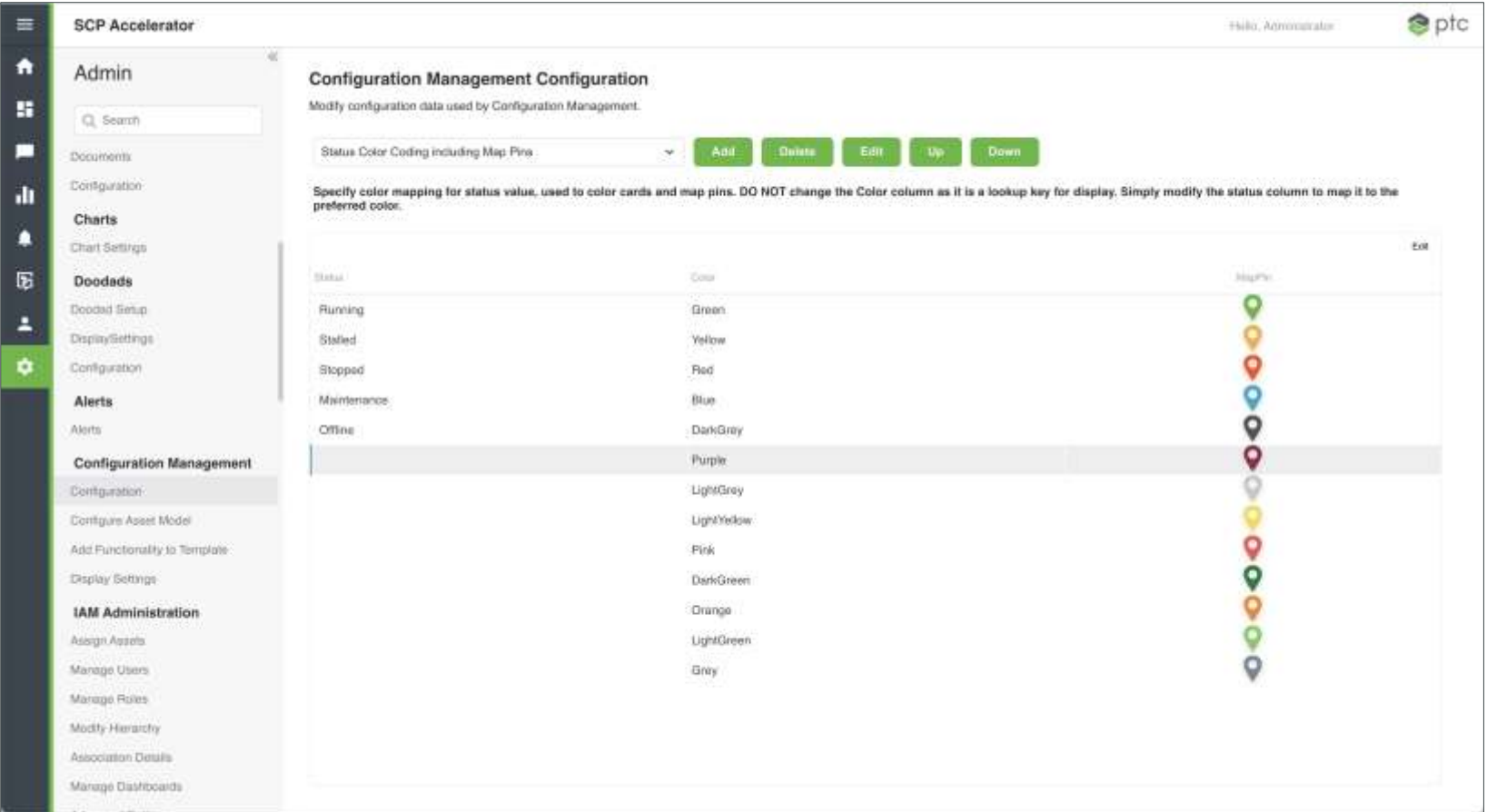

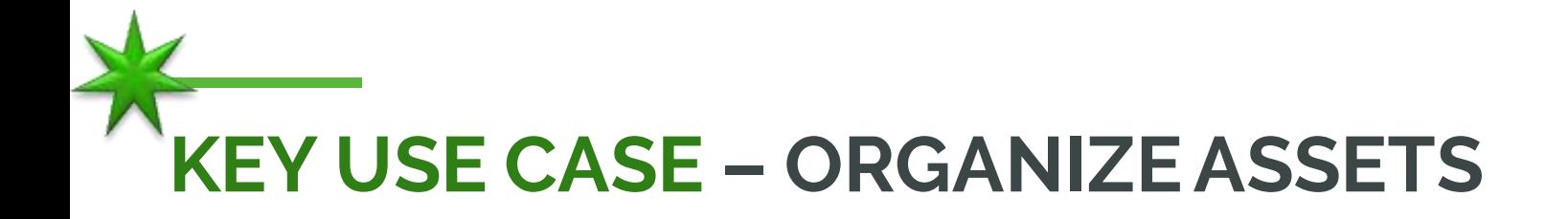

#### **Your Customer**

- **Parent Company** 
	- Division or Child Organization
		- Geographic Region
			- Sub-region
				- Site Name

#### **Your Service Organization**

- Division
	- Geographic Region
		- Sub-Region **District** 
			- **Office**

This is often a matrix, where customer sites cross the service organization

Now you accelerate to configure rather than design and build the network

## **ADDING A REGION**

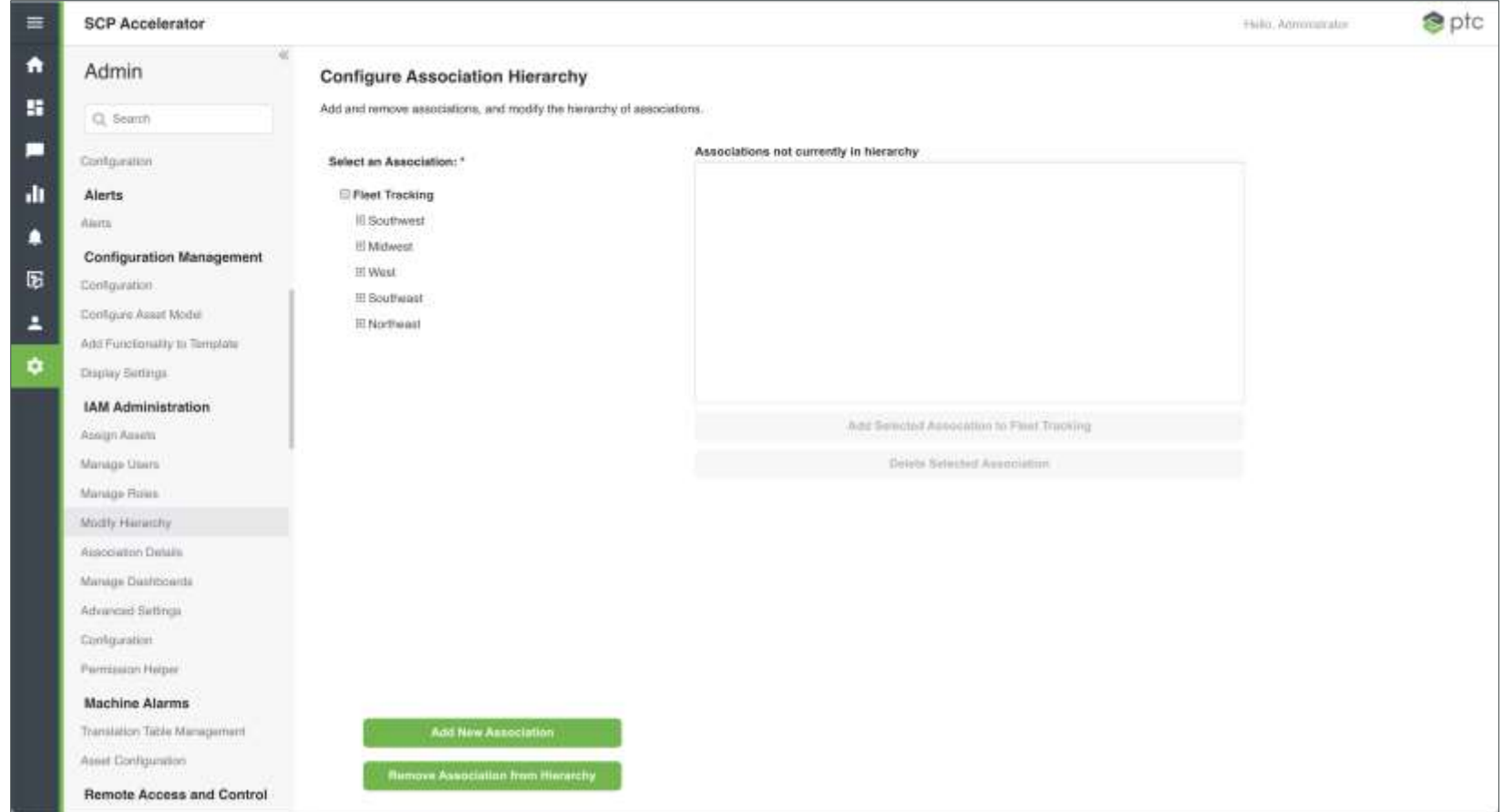

#### Example - we need to add a Central Region to the list

## **ADDING A REGION (CENTRAL)**

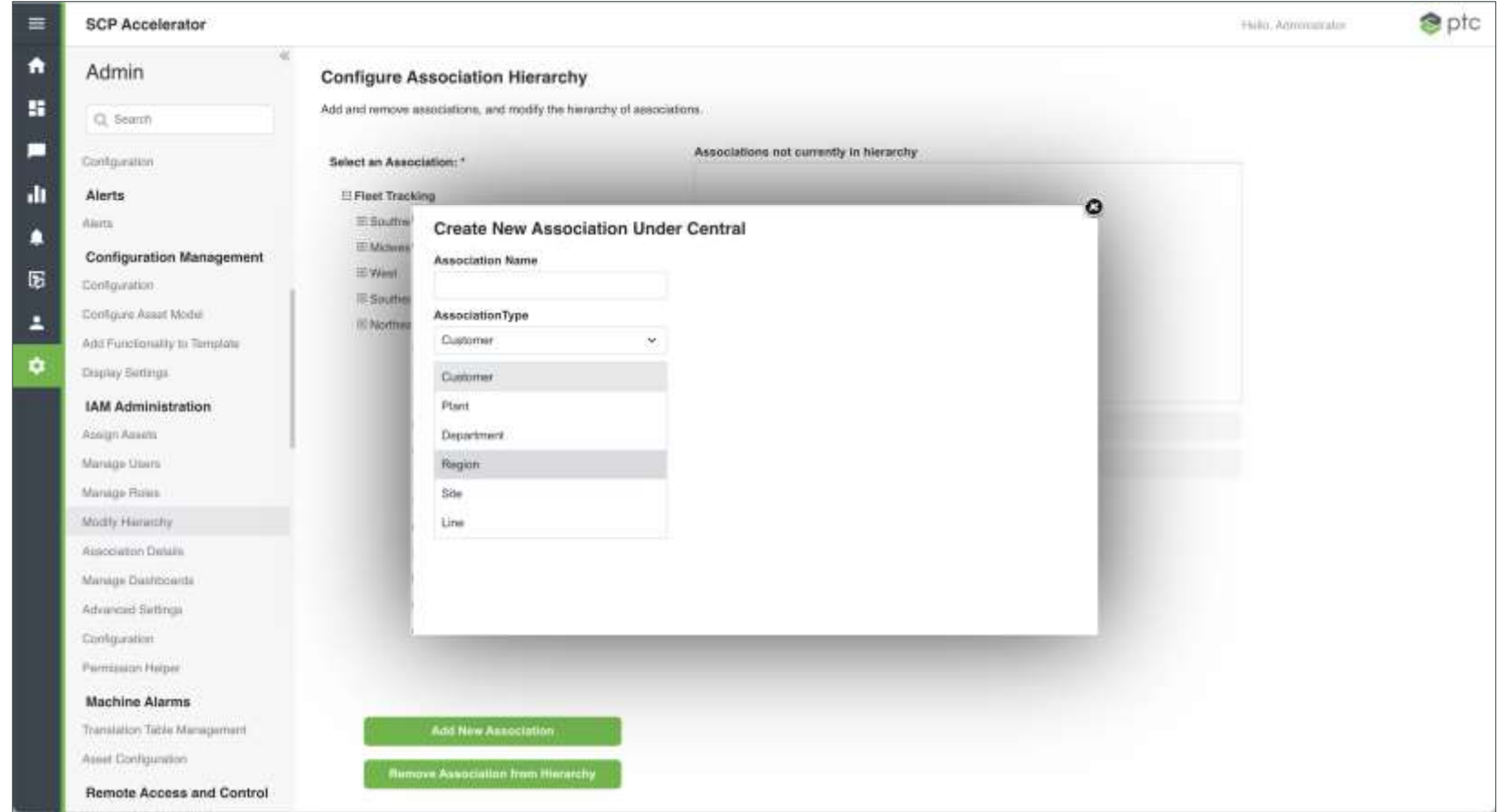

#### Adding a Central Region to the list, we'll also add a sub-region

## **ADDING AN ASSET TO THE REGION**

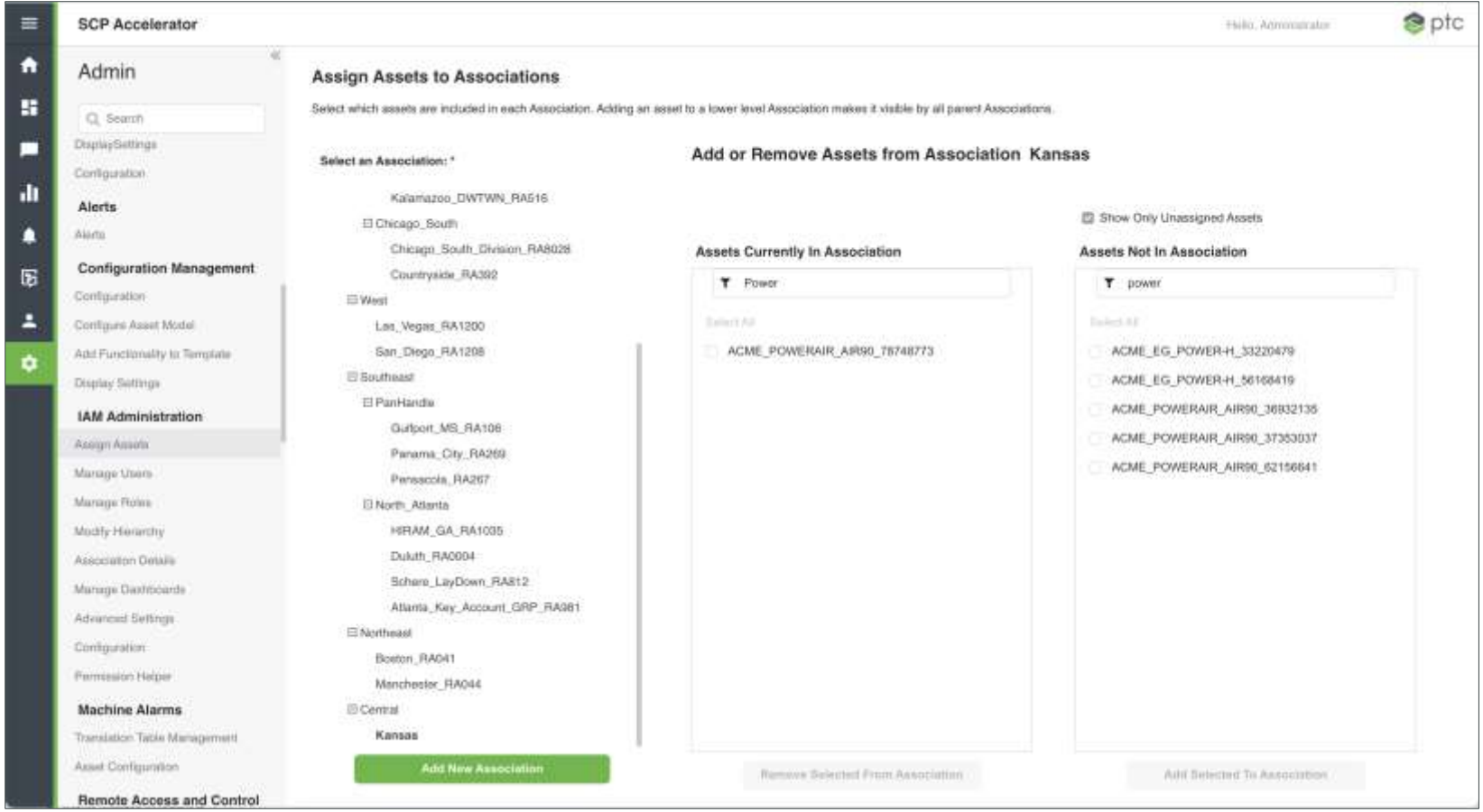

We added Central & Kansas, now we can add an asset

## **UPDATED TREE AND FILTER**

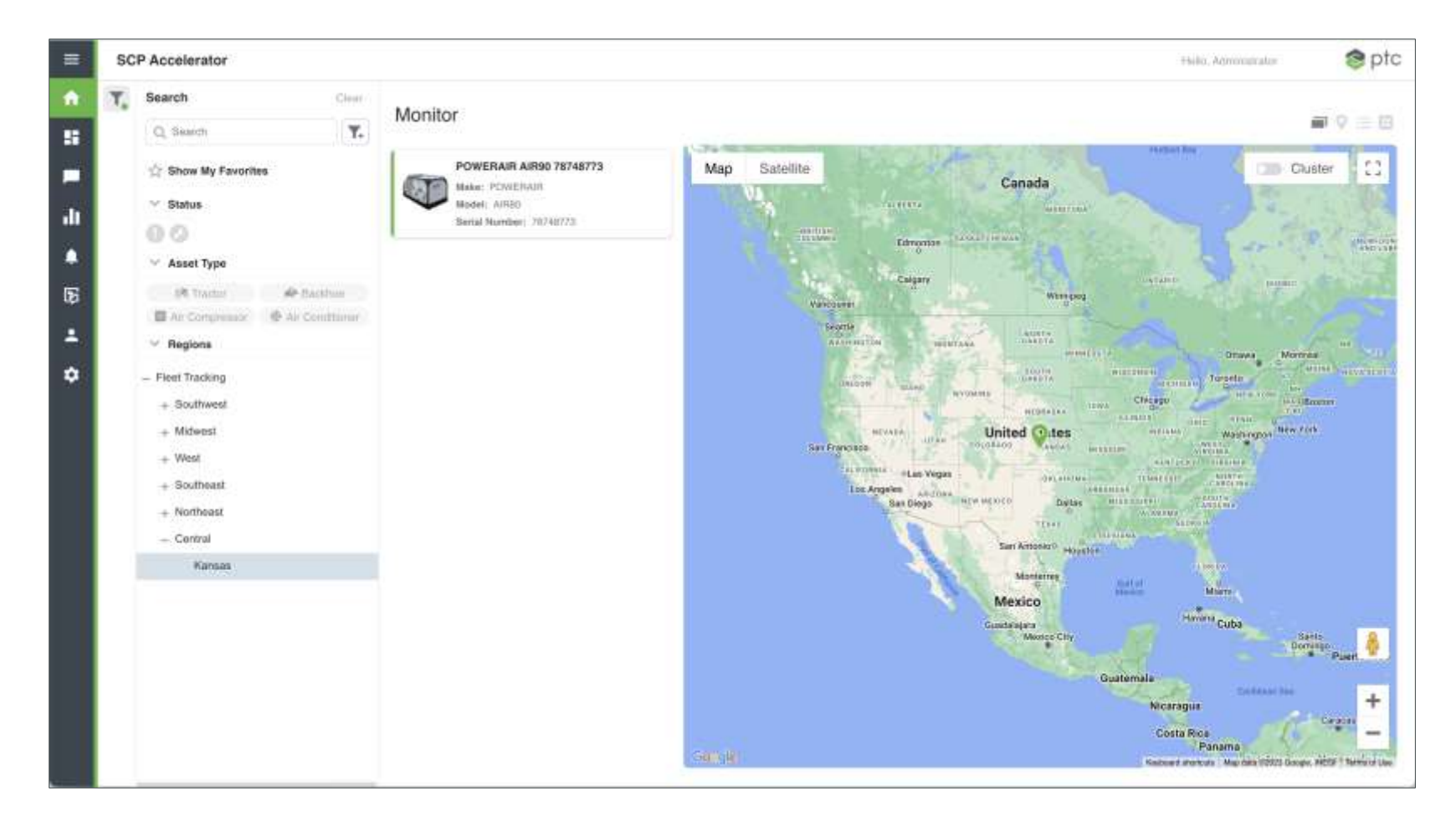

#### The Tree acts as a filter for the list/map

#### **ASSETS ASSIGNED TO REGIONS**

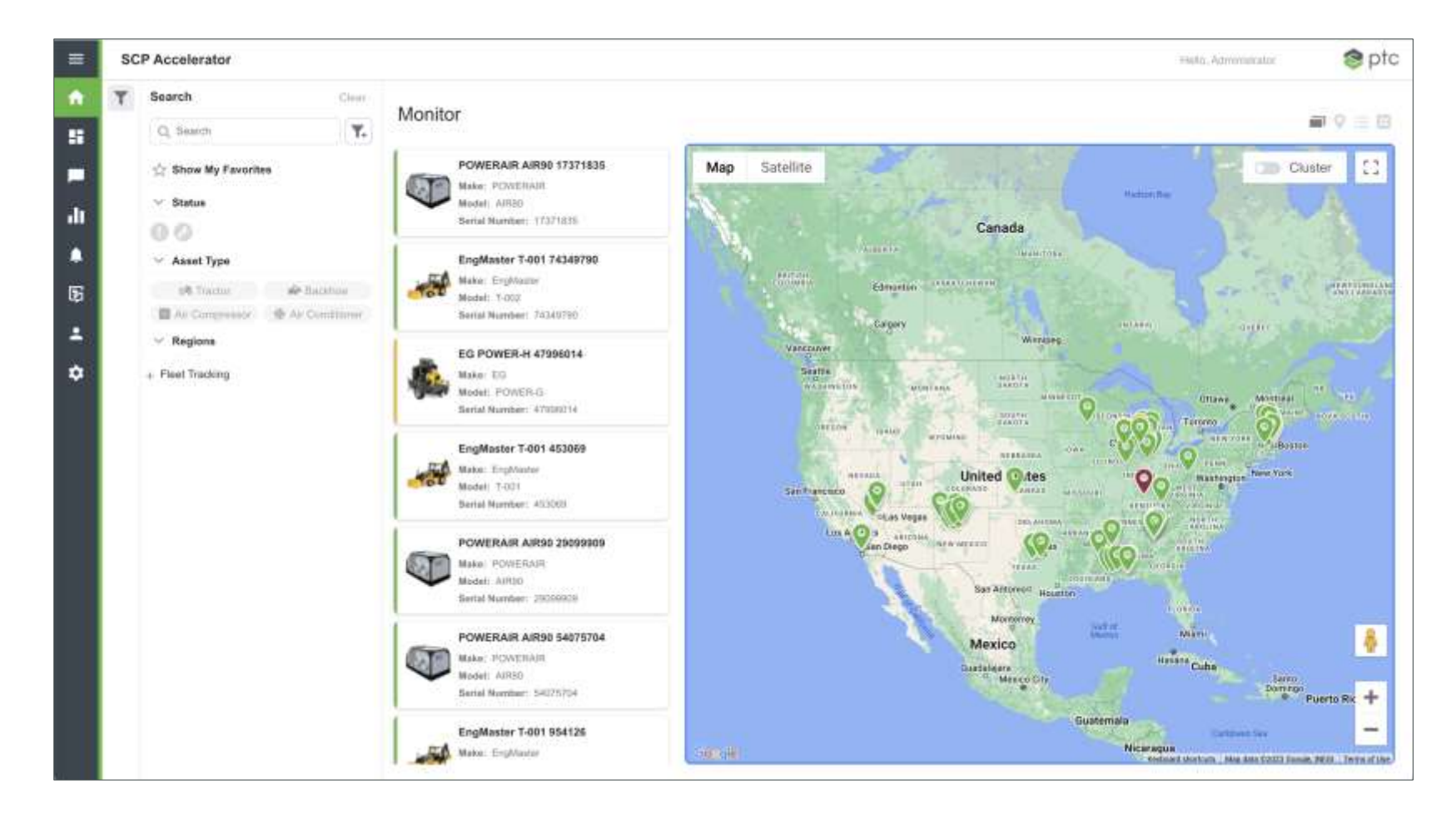

#### At the top level we see all assets

## **TOO MANY ASSETS, GROUP THEM…**

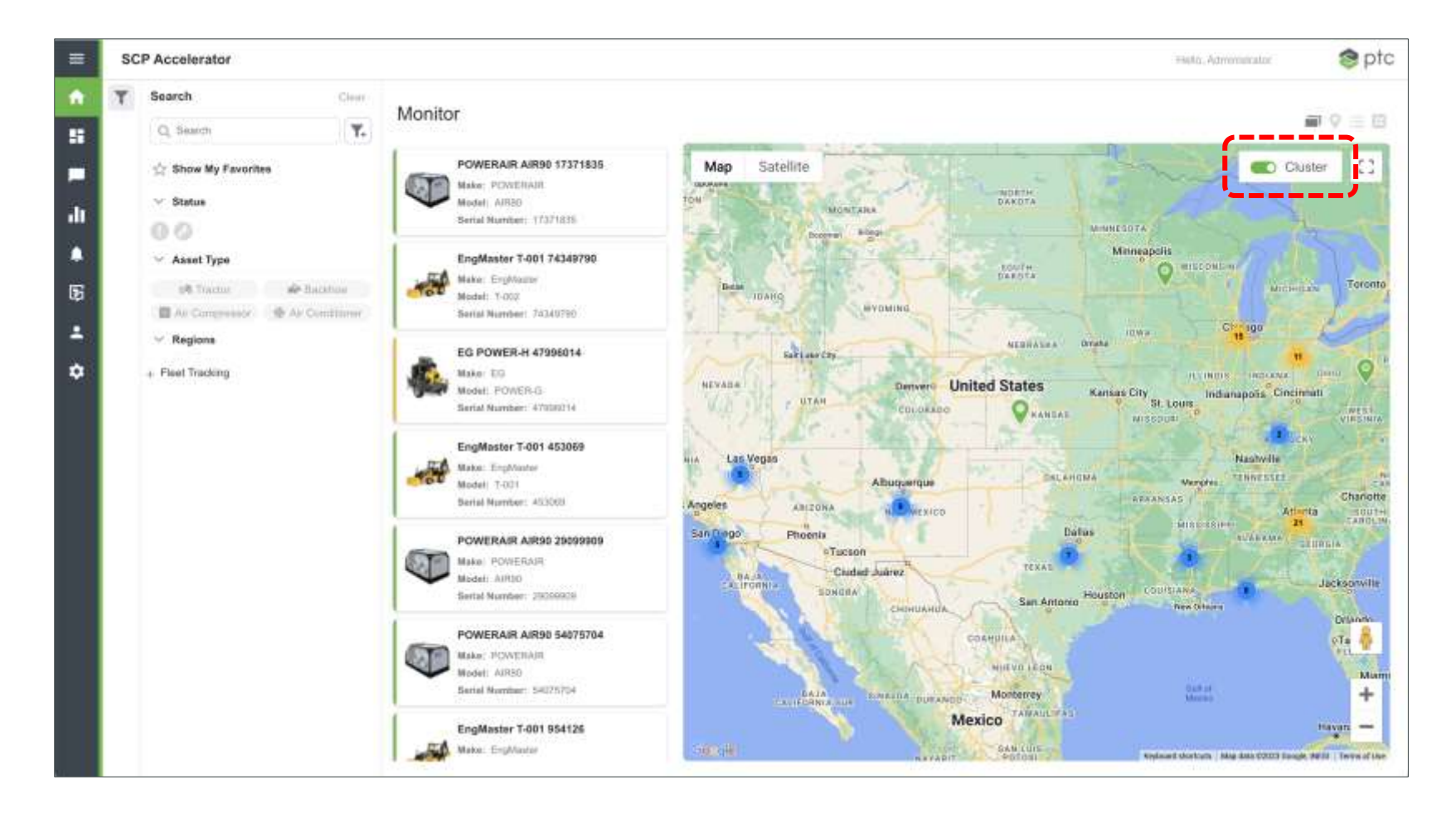

As the asset population grows, you can add summary pins

#### **OR LIST THEM**

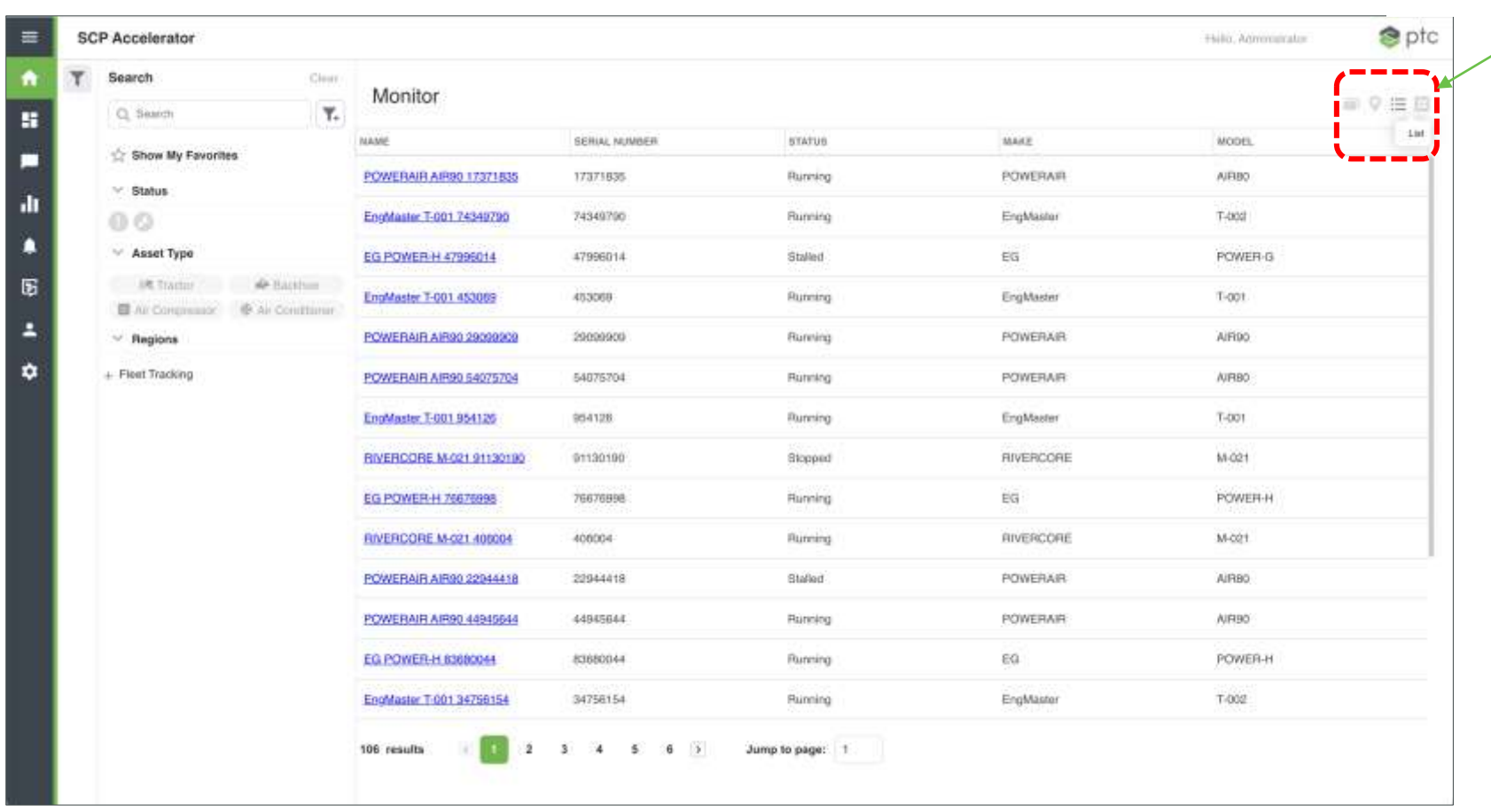

Support tends to leverage lists more than the map

 $\blacksquare \circ \lbrack\mathop{\widehat{\mathbb{H}}}\rbrack\mathop{\blacksquare}$ 

This is just configuration work. It was done without creating a single mashup or writing a service. It's all part of the Smart Connected Product Accelerator

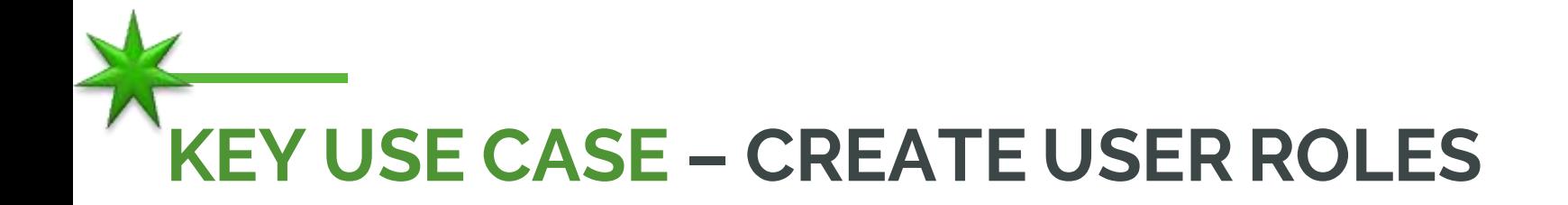

- Commonplace to organize users based on skills and experience
- Example:
	- $\Box$  Tier 1 View Only
		- **Initial Triage**
		- **Limited experience**
		- **Often script based**
	- □ Tier 2 View and some Interaction
		- **Detailed Triage**
		- **Experienced**
		- Self driven
		- Knowledge base supported
	- Tier 3 View and Advanced Interaction
		- **Unique issues and Triage**
		- Super users and or Designers
		- Completely self driven

#### **CREATE A USER ROLE**

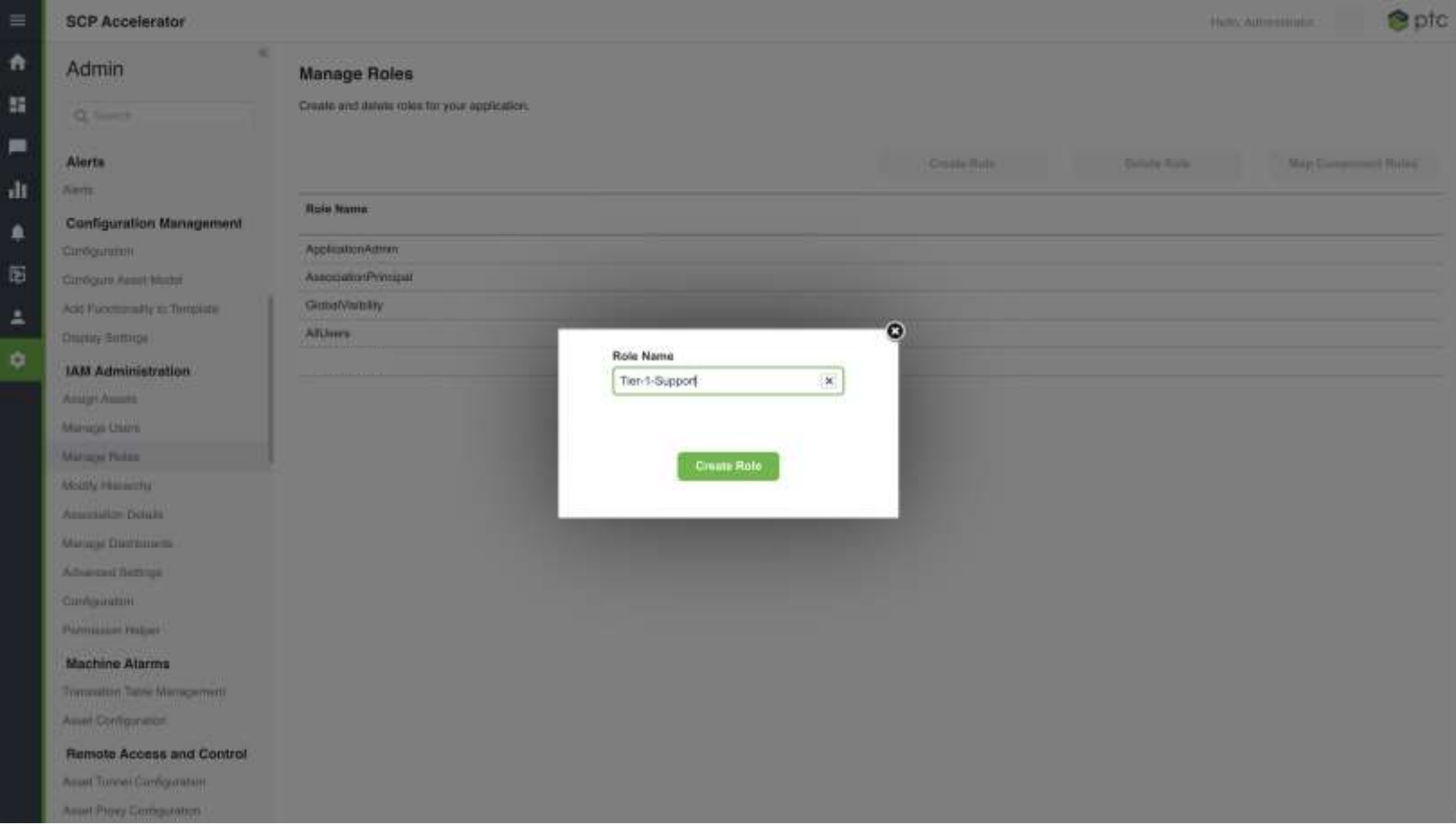

## **CONFIGURE THE USER ROLE**

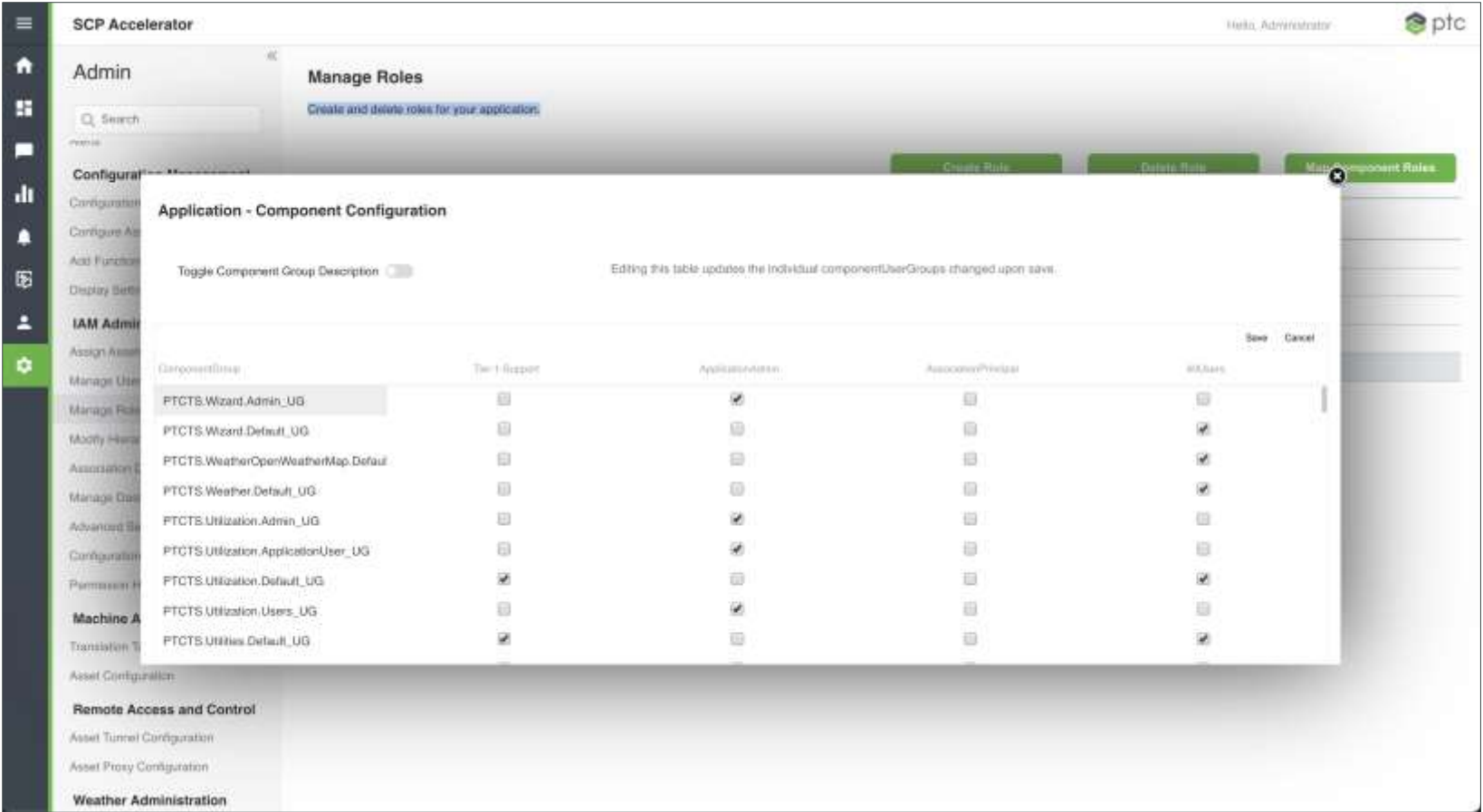

Roles define access to features and data

# **KEY USE CASE – ADD & MANAGE USERS**

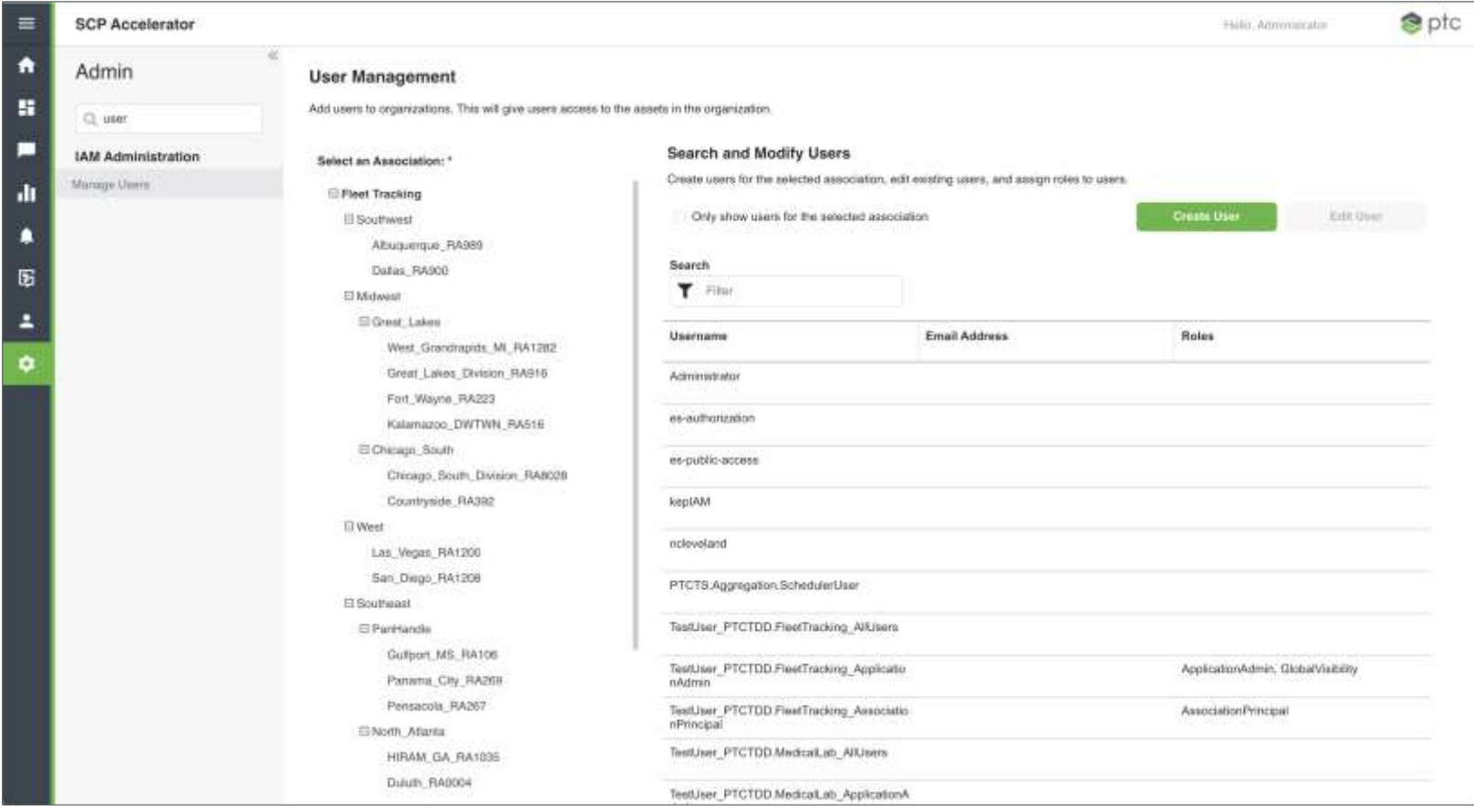

#### **CREATE A USER**

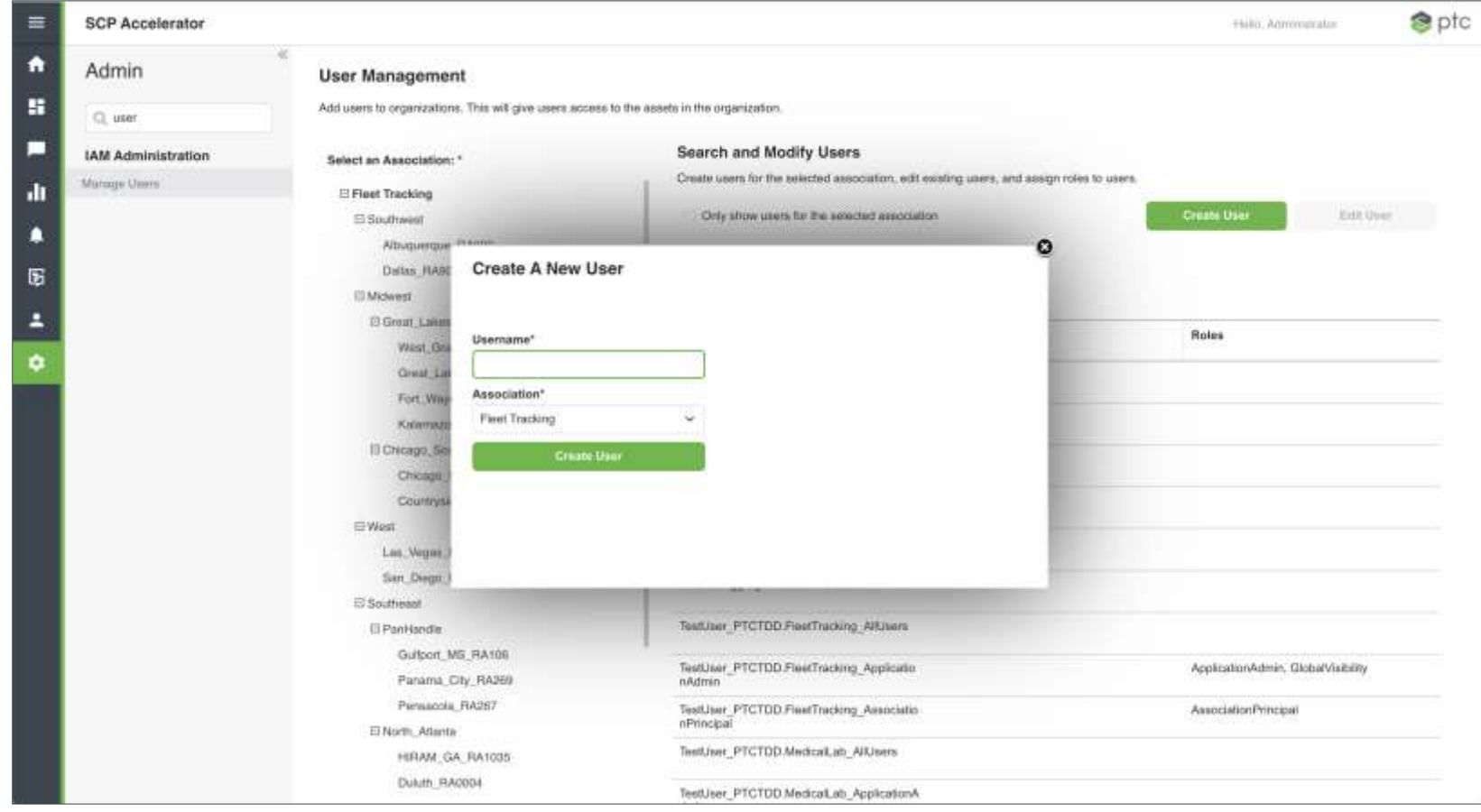

#### **CREATE A USER**

 $\sim$ 

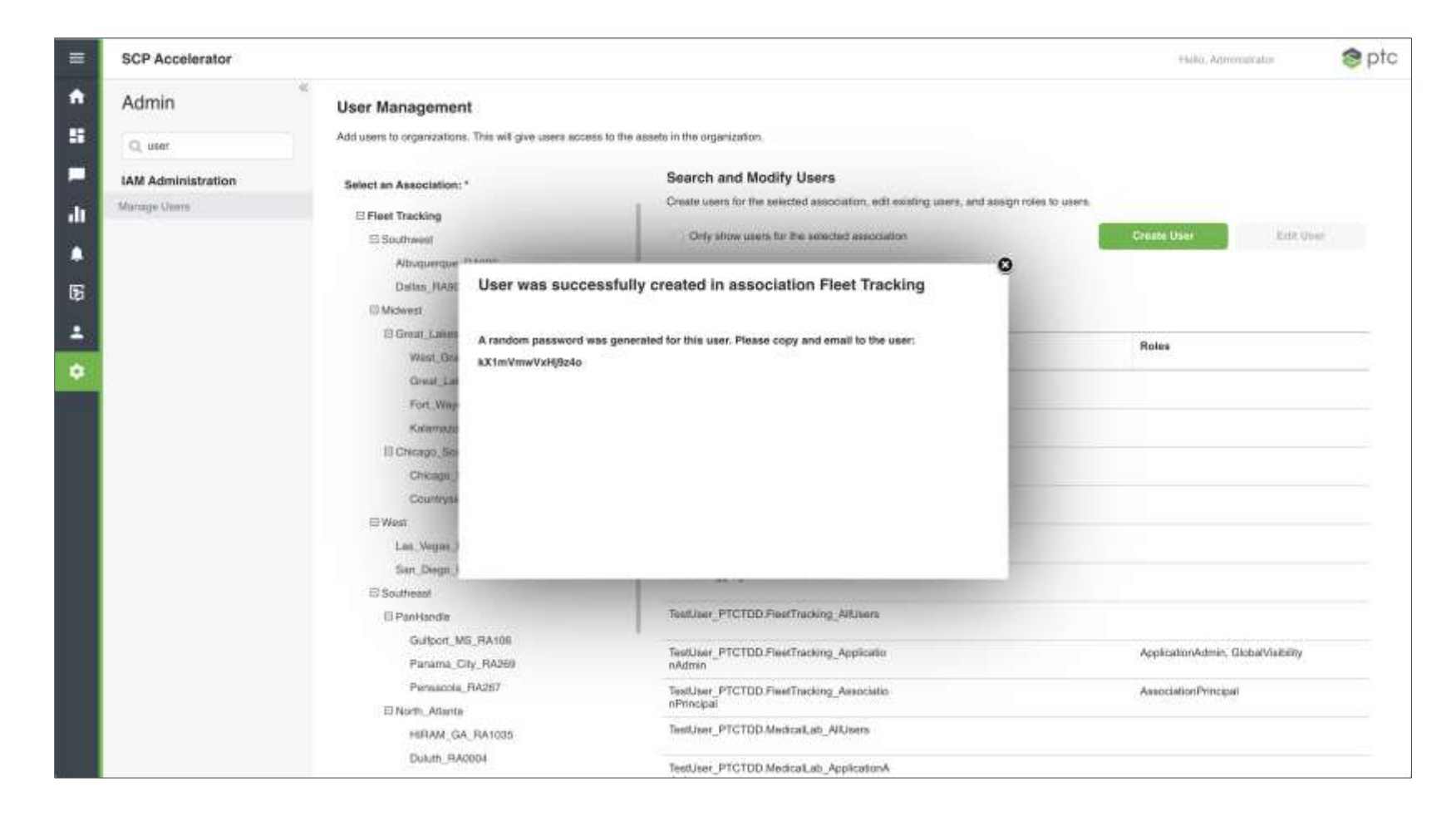

#### **EDIT A USER**

and the state of the state of the state of

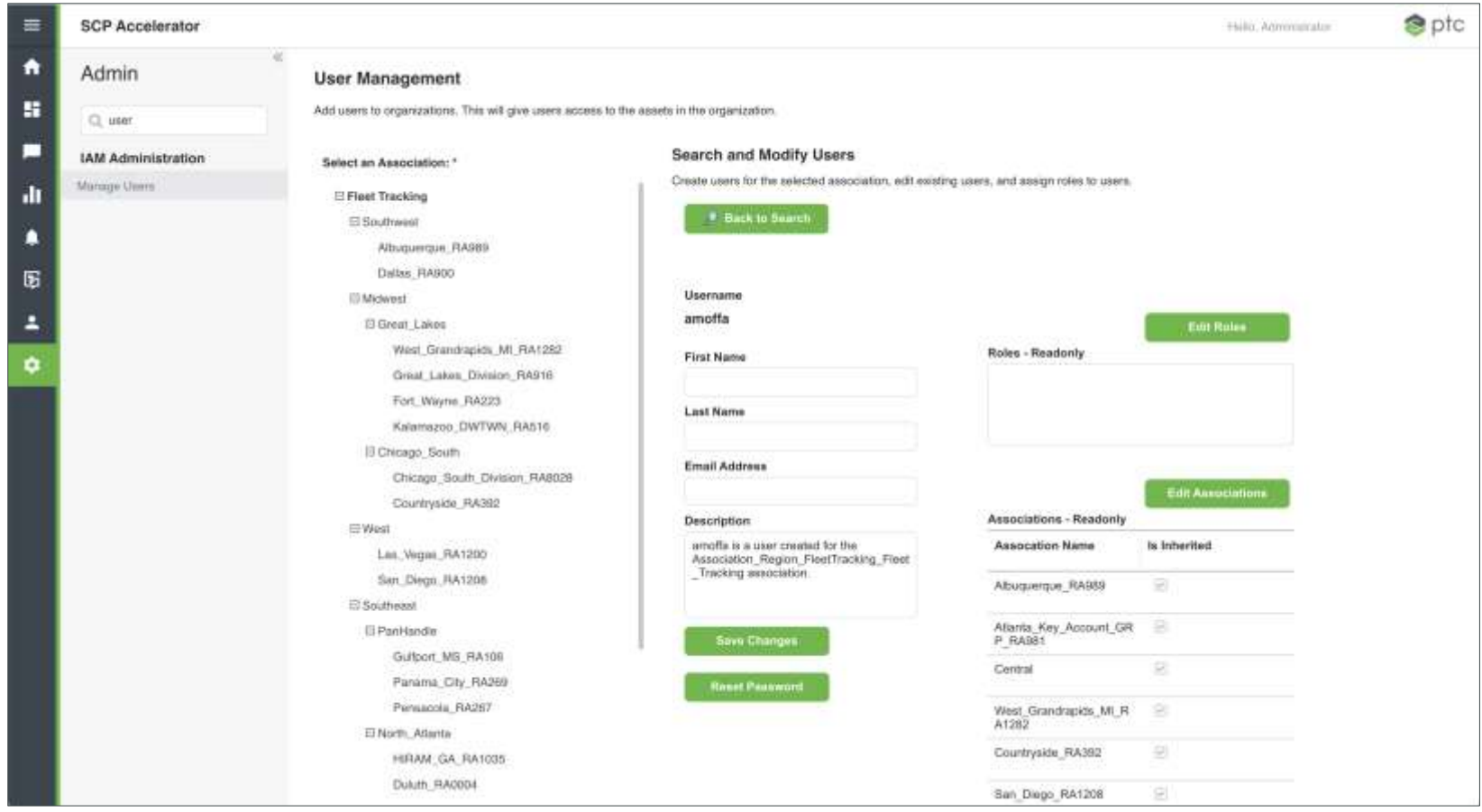

# **KEY USE CASE – ASSIGN USER'S ROLES & REGIONS**

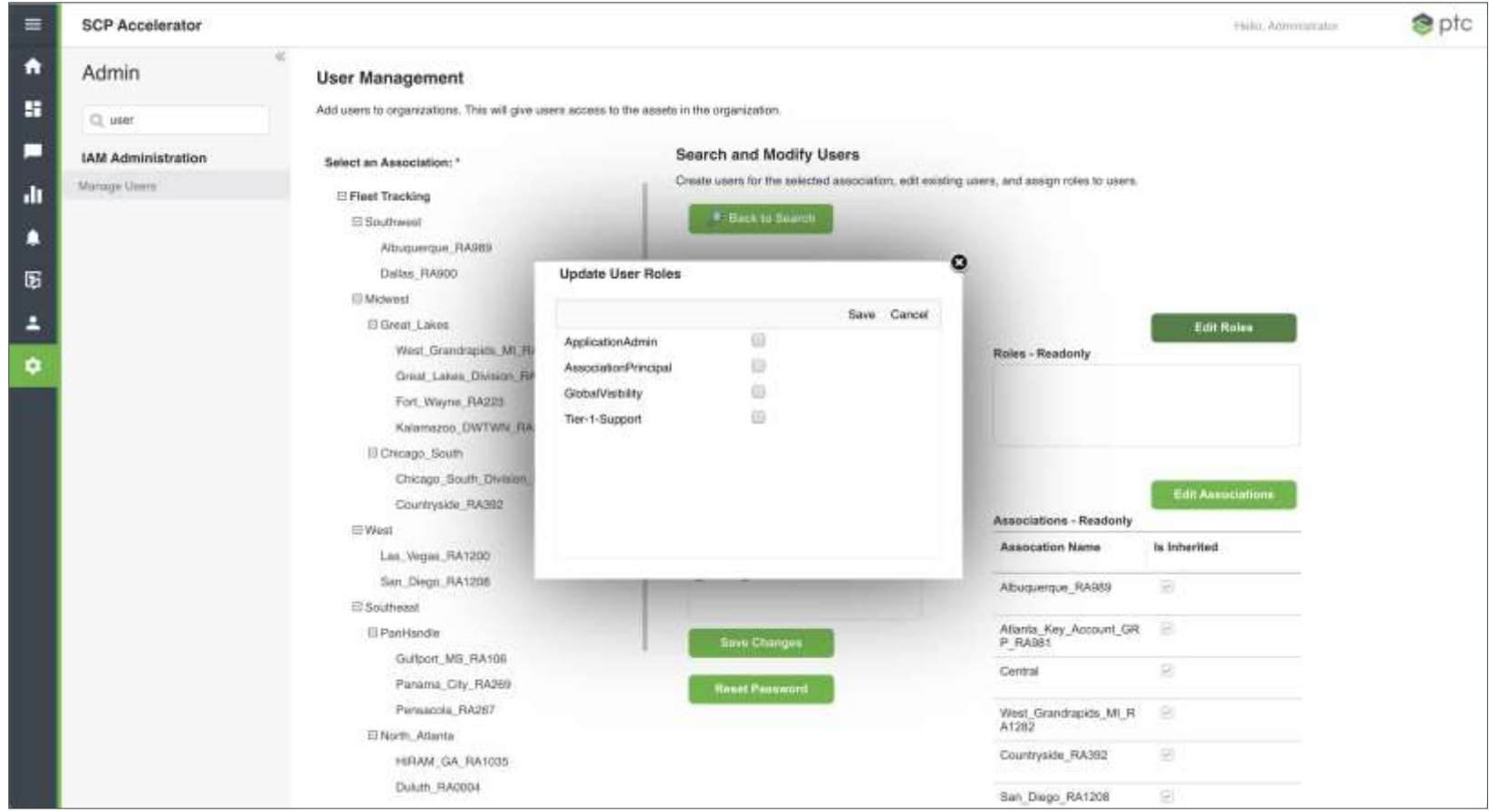

Assign users to their group function

# **KEY USE CASE - WHAT THINGS NEED ATTENTION?**

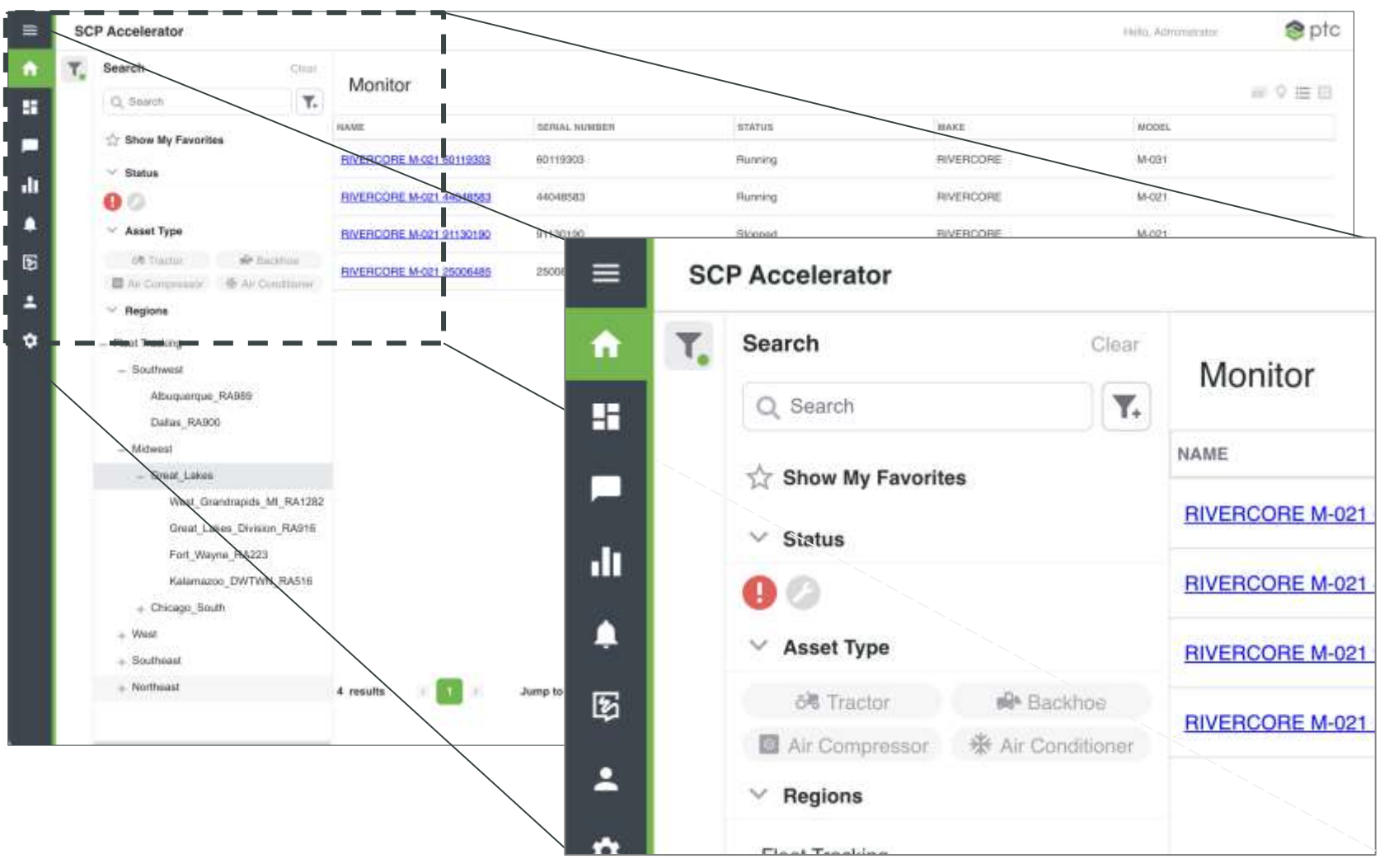

 $\frac{41}{1}$ Multiple Filters to streamline access to assets

## **DEFINING WHAT PROPERTIES TO ALERT ON**

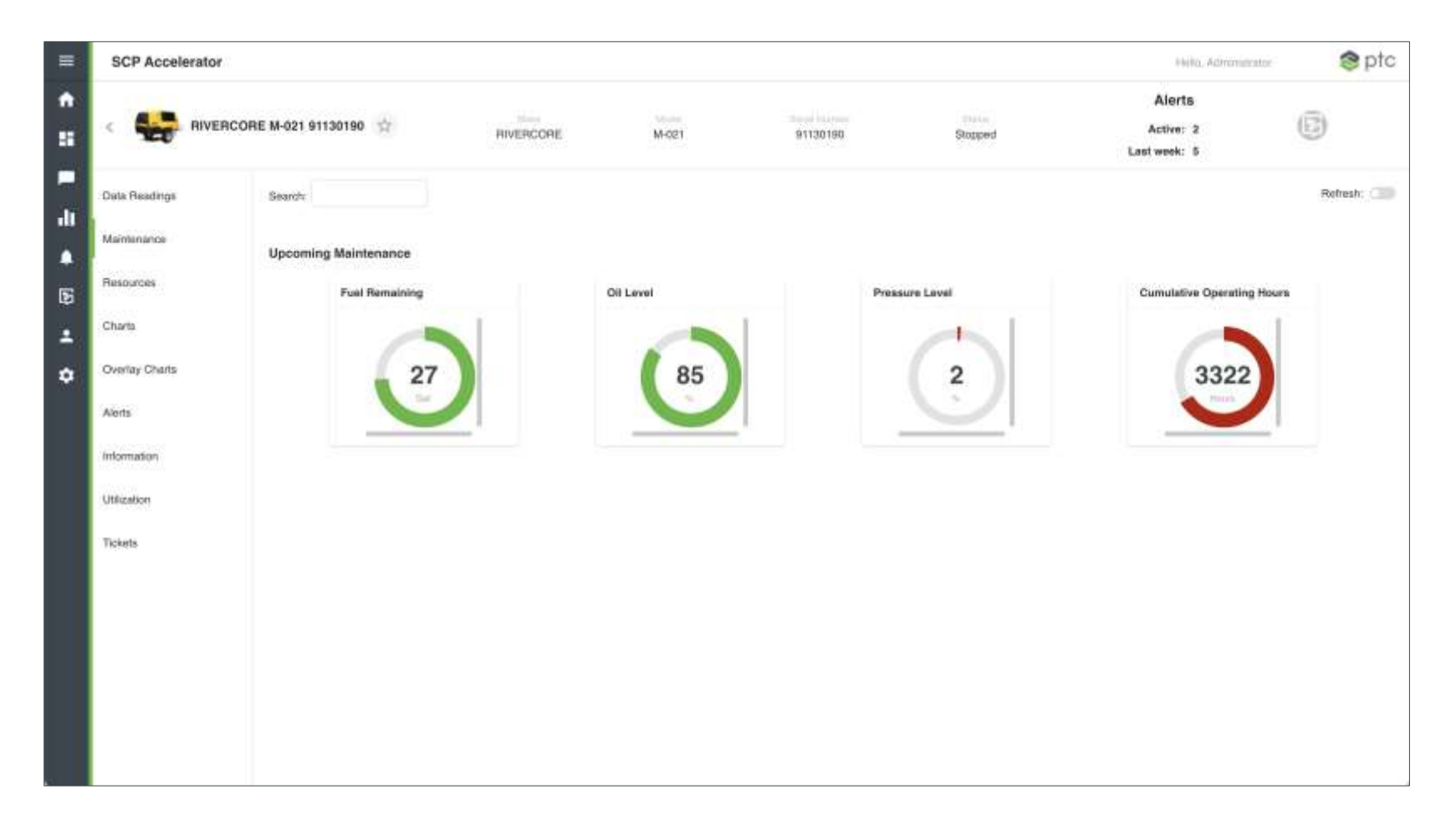

These properties highlight Maintenance concerns

#### **ALARMS BY ASSET CLASS (MODEL)**

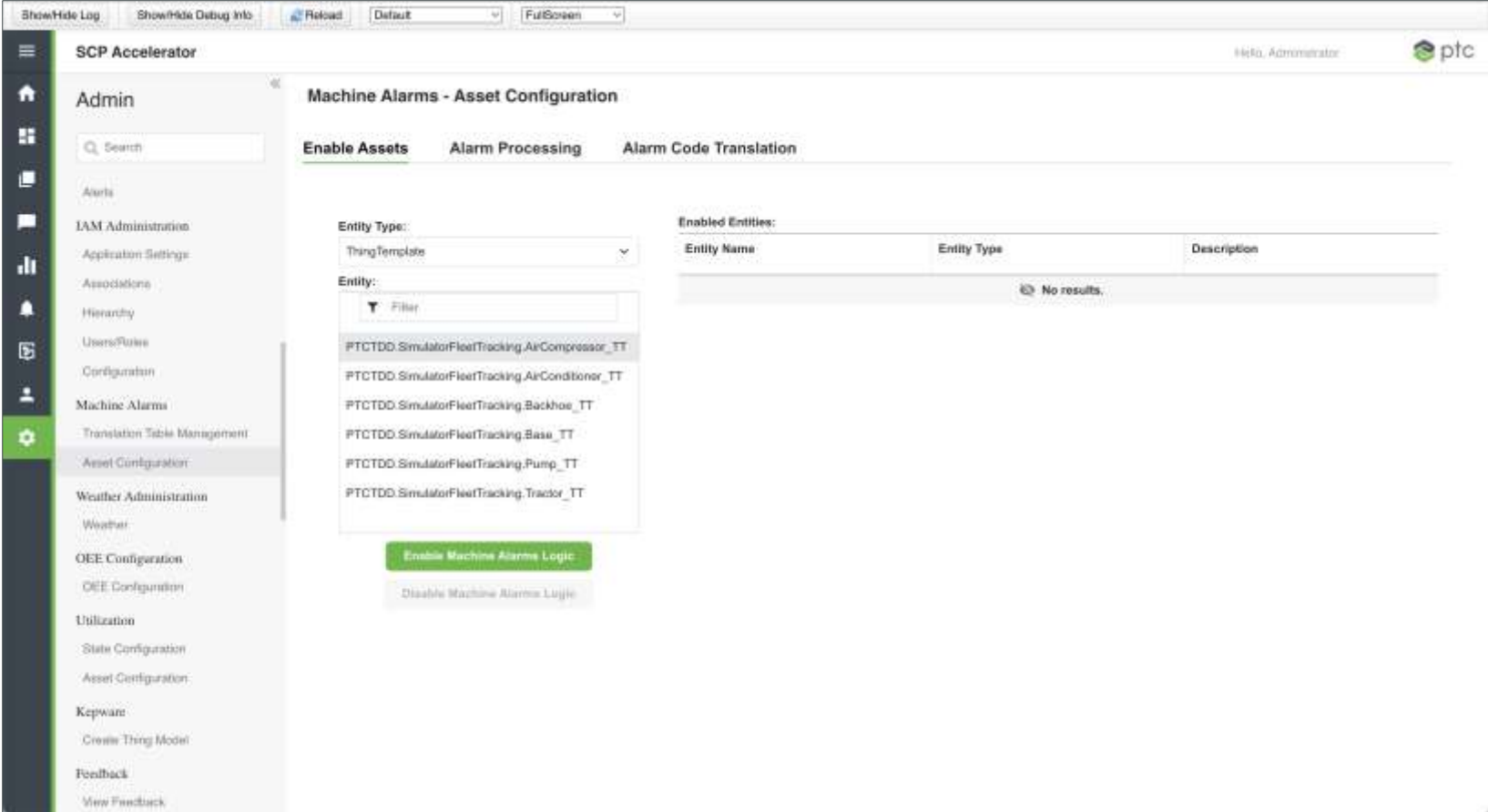

#### **CREATING ALARMS**

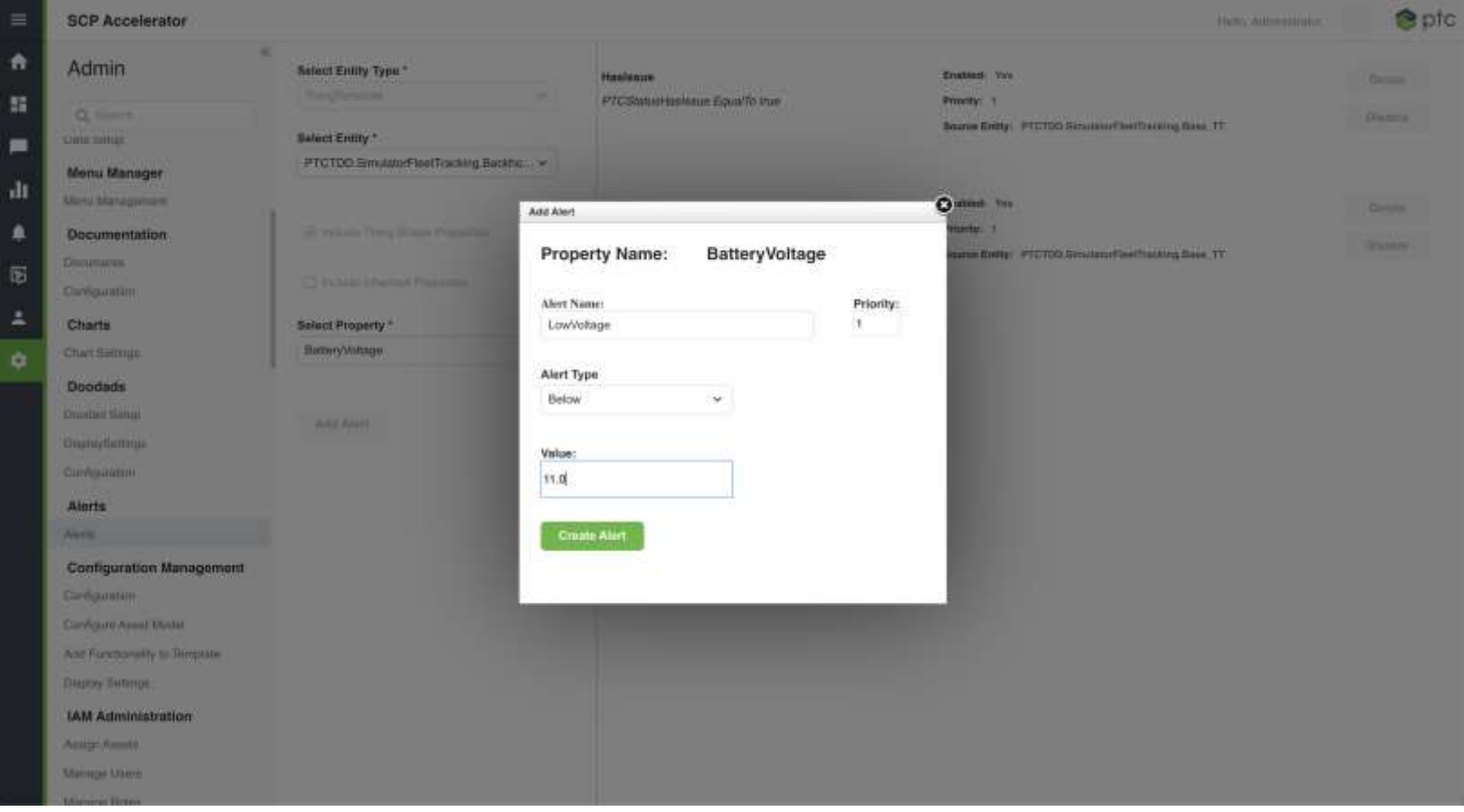

#### **LOW VOLTAGE ALARM**

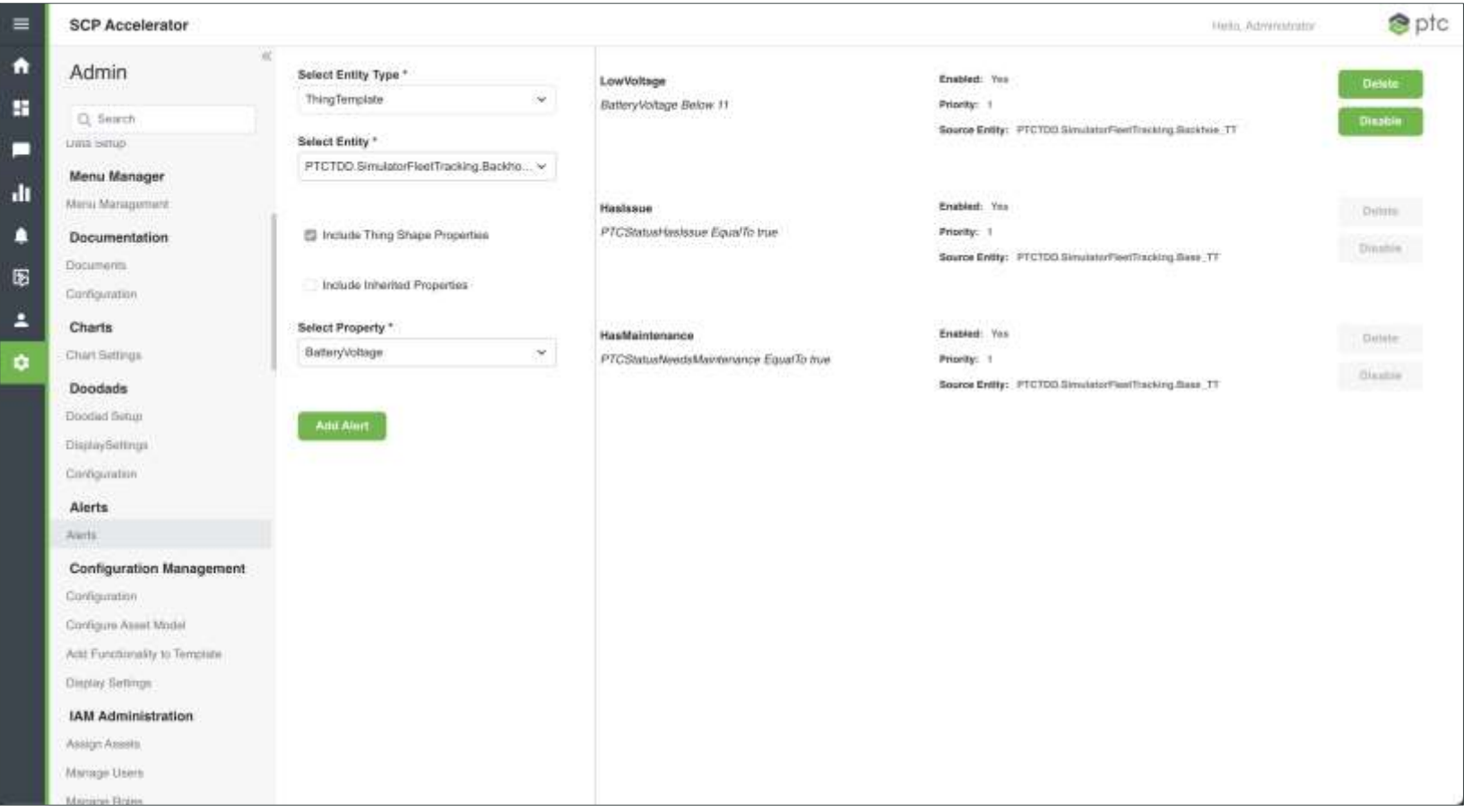

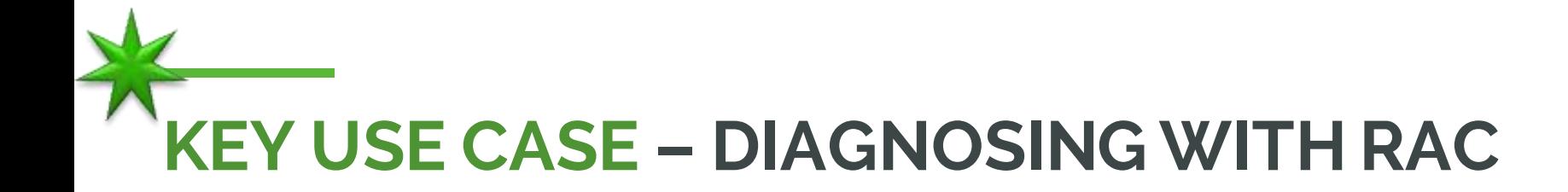

#### **CAPABILITIES**

- Interactive diagnostics processes by incorporating connected machine data (full remote access to edge system):
	- In-depth view into device software versions and configuration
	- Change configuration
	- Rich remote troubleshooting
	- Fix problems remotely
- Transfer files to or from remote product edge system software updates, configurations or retrieving log files.

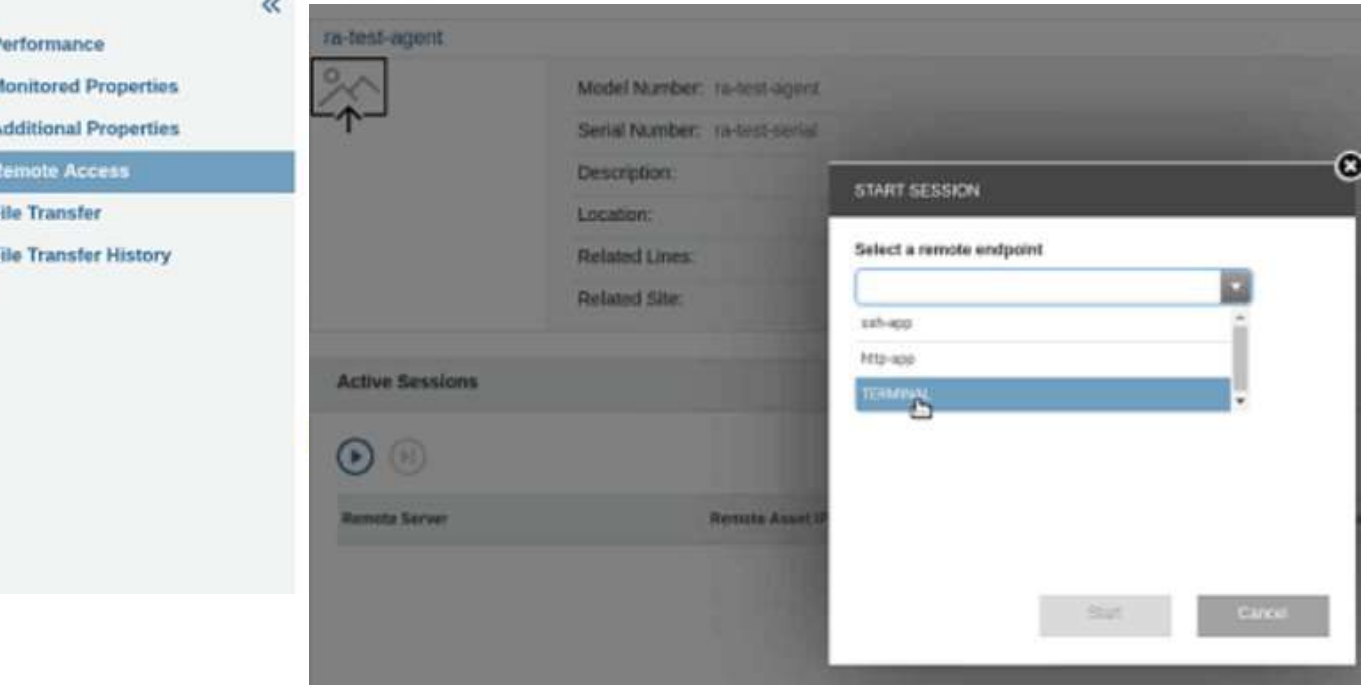

Advanced diagnostics & triage = maximum uptime

More complete diagnostics increases chance of FTF

Fewer Truck Rolls = Lower Cost of **Service** 

Available directly via **SCPA** 

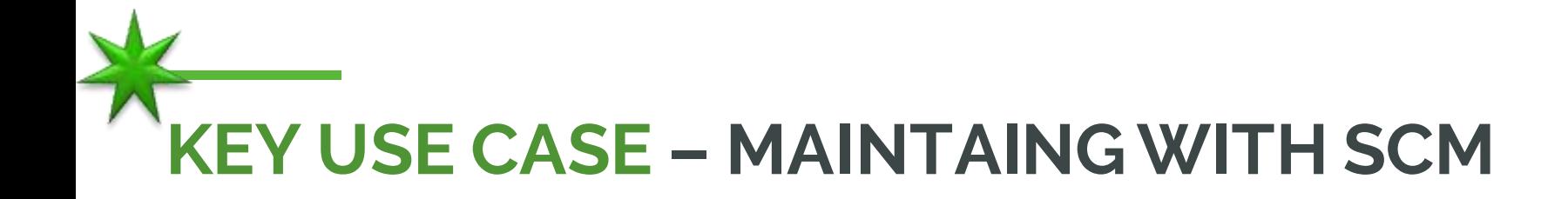

#### **CAPABILITIES**

- Automated management of edge software versions
- Complete package and deployment testing
- Deployment monitoring dashboard
- Ensure security with package signing & verification
- Advanced remote triage and repair

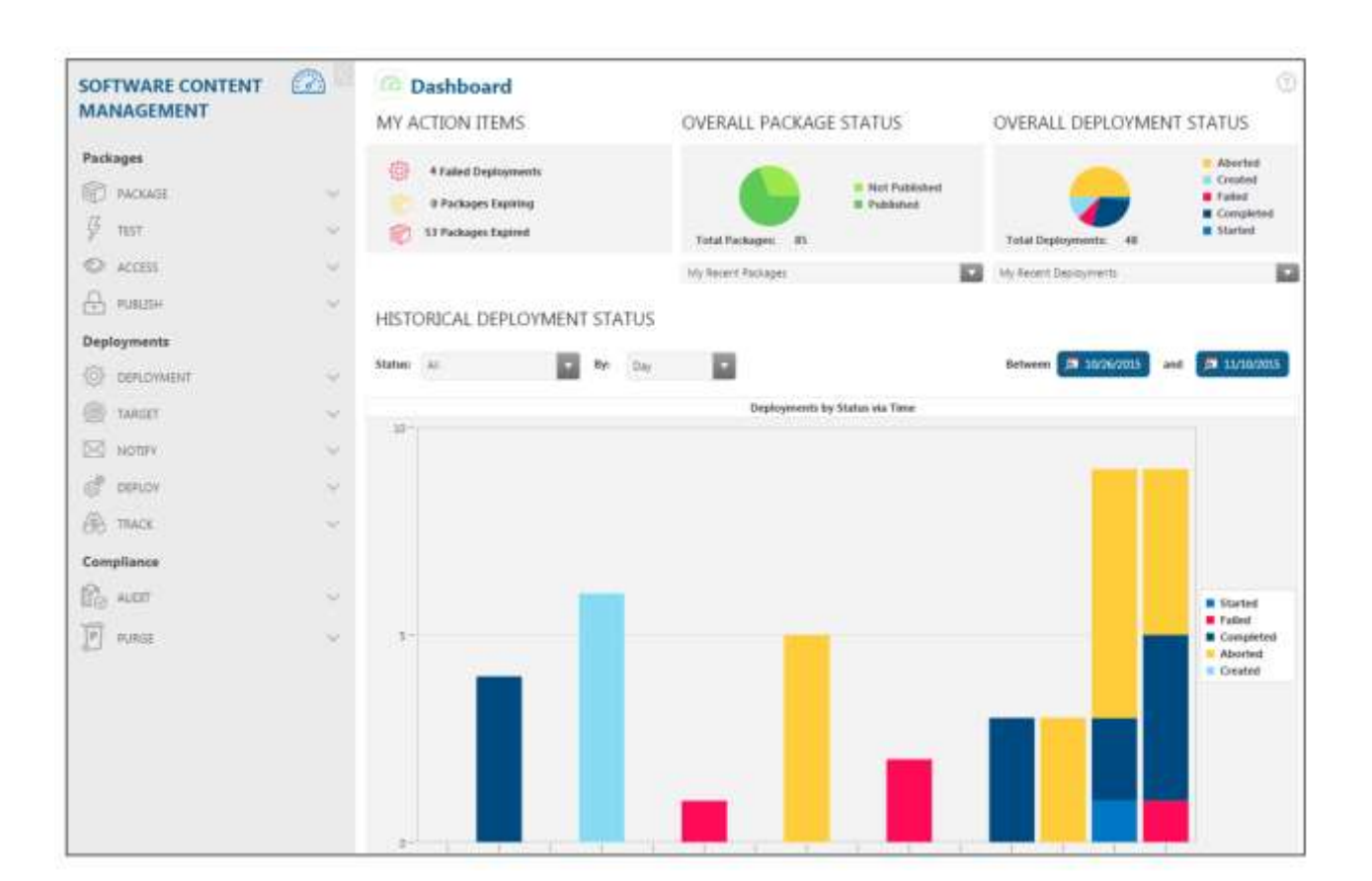

Lower cost of service; prevent recalls

Enables continuous enhancement of devices in field

Keep connected devices secure over time

Reduce cost to maintain and service

## **SETUP MY HOME PAGE**

 $\sim$ 

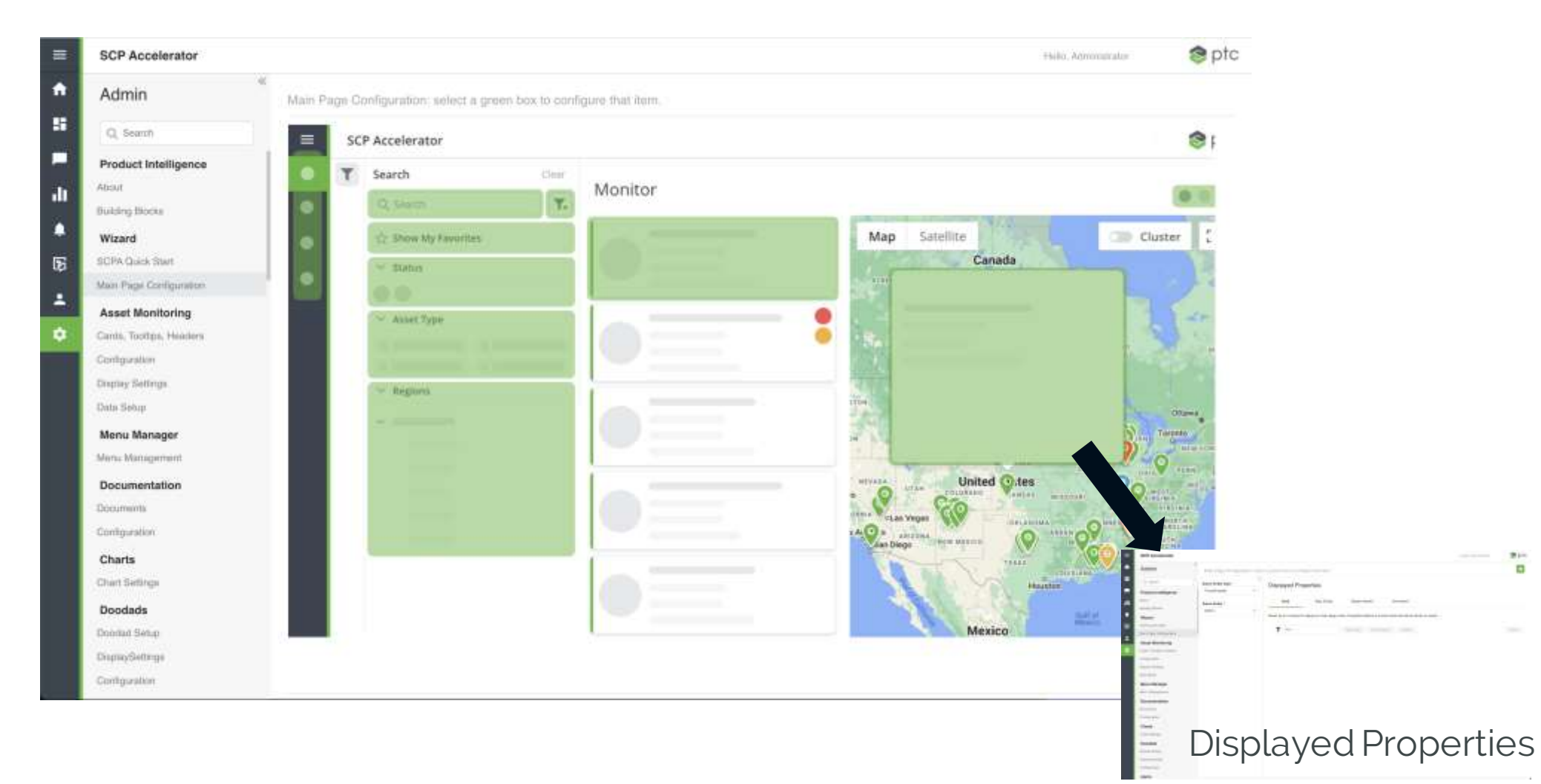

#### **DEFINING MY FAVORITES**

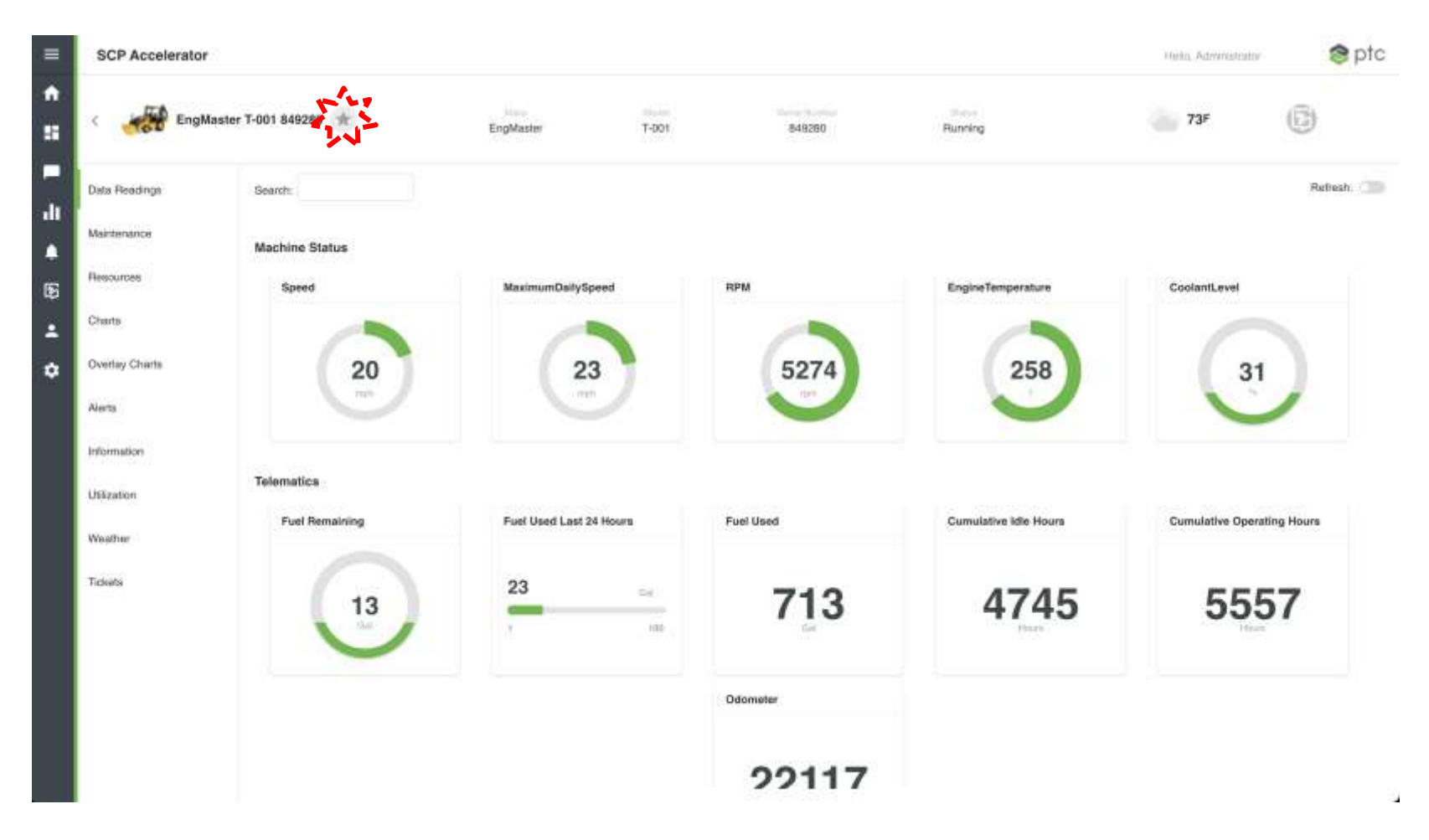

#### **FILTERING TO MY FAVORITES**

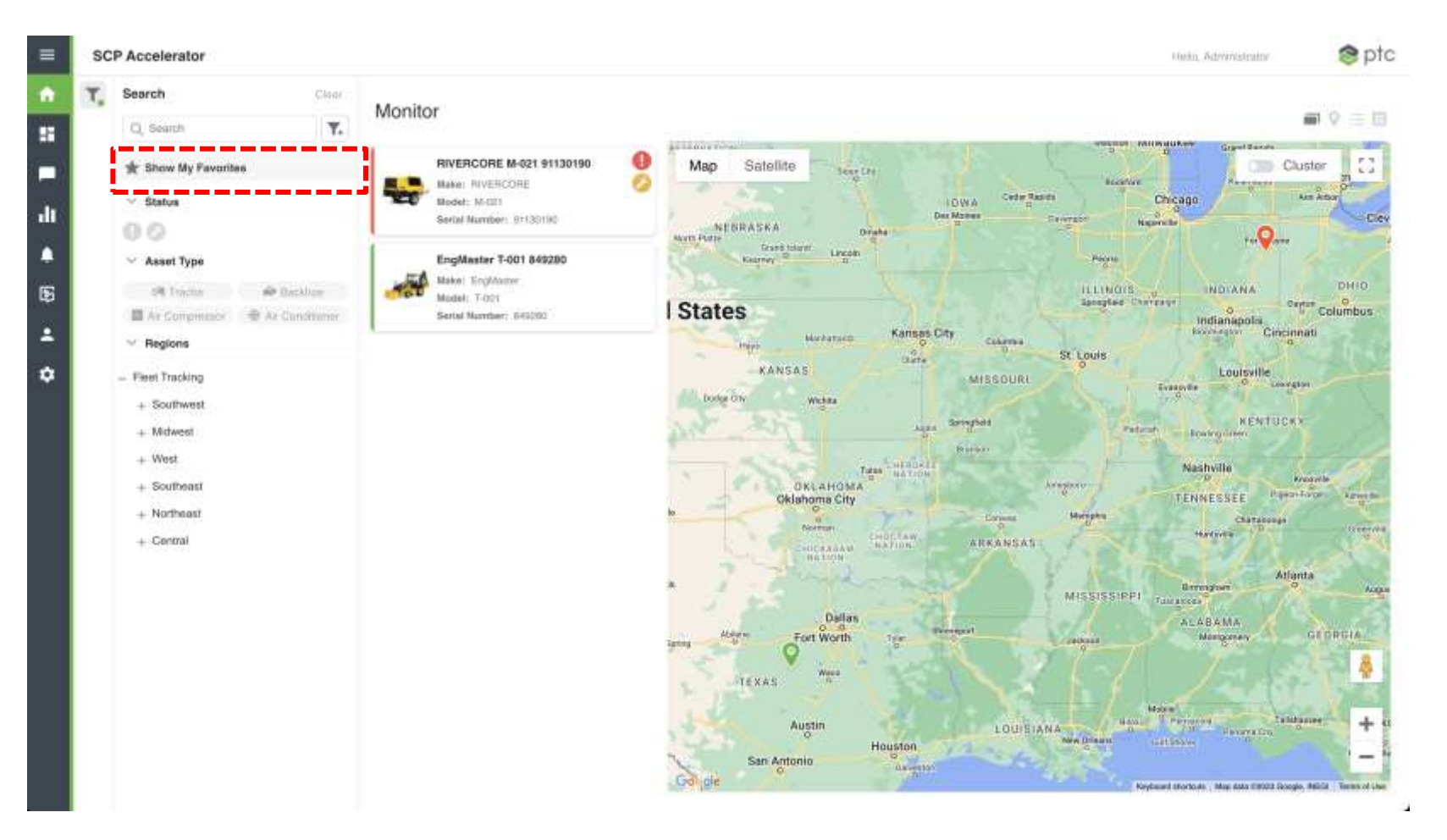

# **UNDERSTANDING VALUE READY DEPLOYMENTS (VRD)**

LIVEWORX.COM | **#LIVEWORX**

#### **V A L U E R E A D Y D E P L O Y M E N T S**

**Value Ready Deployments (VRDs) are a starting point for scoping customer projects with PTC. Each one is configured to specific project needs in mind, providing best practices for implementing and articulating business value with our out of the box solutions. VRDs help customers navigate the implementation process and reduce common risks, making for an overall smoother experience.**

**VRDs are built on 3 consistent components:**

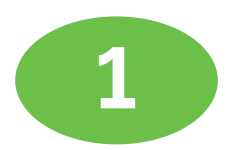

**1 Best Practices-led Implementation**

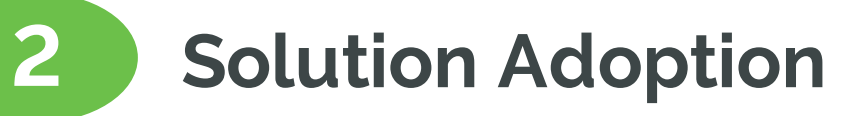

**3 Efficient and Effective Projects**

#### **A VRD is a collection of PTC best practices in positioning, implementing, configuring, and deploying OOTB functionality of PTC software and solutions. VRDs encompass best practices and artifacts to provide standard deployment options.**

#### **You should expect:**

- A starting point for scoping a customer project
- **EXECUTE:** Materials built using PTC Professional Services experience, as well as industry and product best practices
- A bill of materials designed to reduce the most common risks with implementations
- A way to provide a **consistent** customer implementation experience
- A collection of artifacts to position and **deliver consistent**, **repeatable and reproducible outcomes**
- VRDs to be delivered through **a Statement of Work**

#### **That leads to:**

- Decreased
	- Risk
	- **Delivery Timing**
	- **·** Initial cost of delivery
- **·** Increased adoption of your solution
- **·** Improved return on investment

#### **You should not expect:**

- **•** A fully scoped solution
- VRDs to be delivered via Success Points

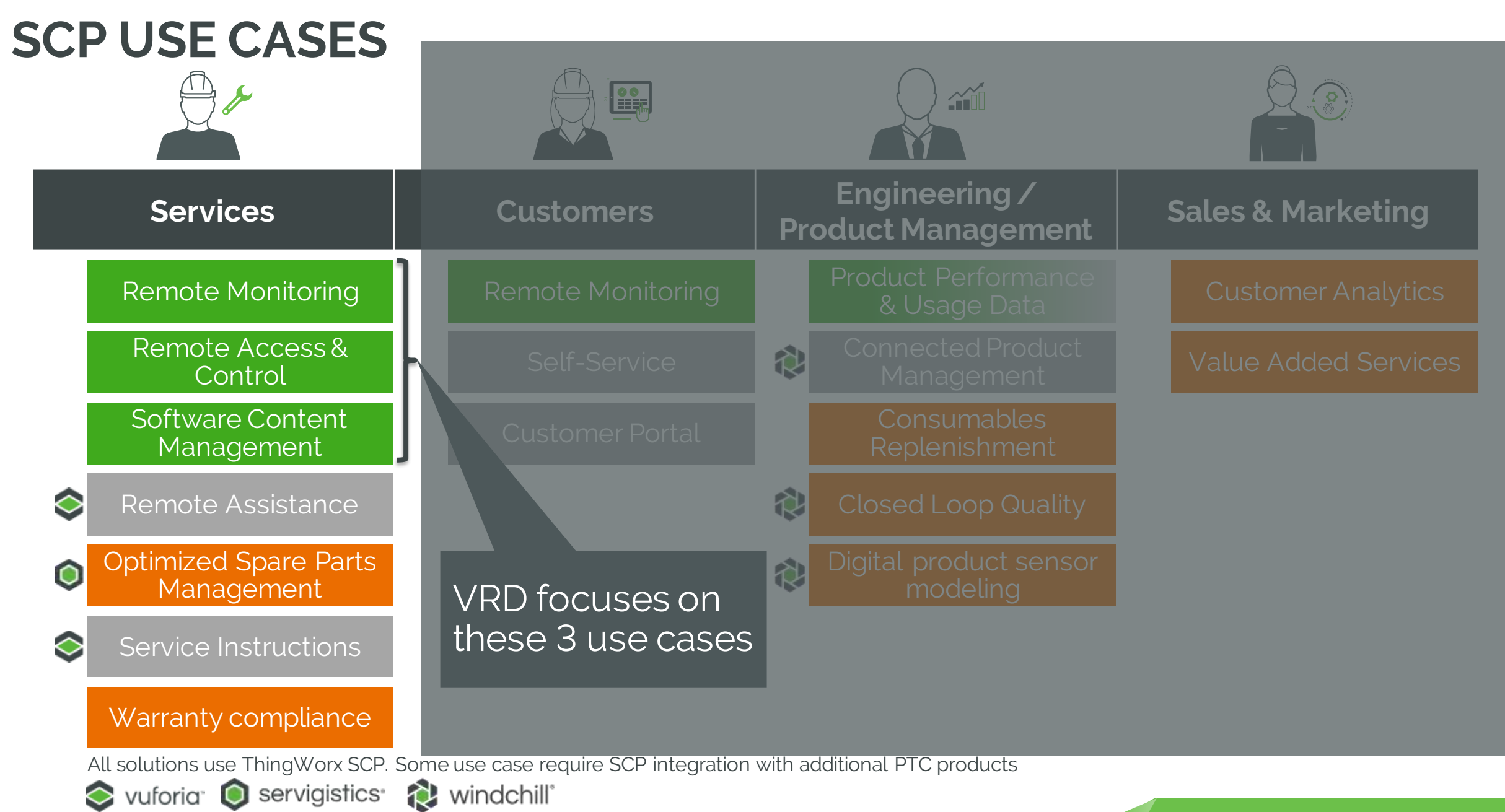

the control of the control of the

## **HOW DO VRDs WORK AND WHO SHOULD USE THEM?**

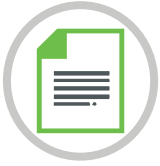

A PTC or Partner expert works with the customer to determine their implementation needs

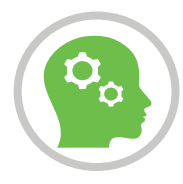

A delivery resource takes over delivering the SOW to meet the customer needs

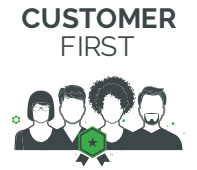

#### **Who should use a VRD?**

A customer looking for a "**do it for me**" approach to PTC or a System Integrator-led implementation of OOTB functionality

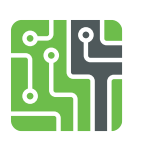

#### **How do I access VRD materials?**

VRDs and supporting materials can be found on: Workrails for internal PTC employees and Velocity for PTC partners

#### **SOLUTIONS WORK FOR YOU**

 $\cdots$ 

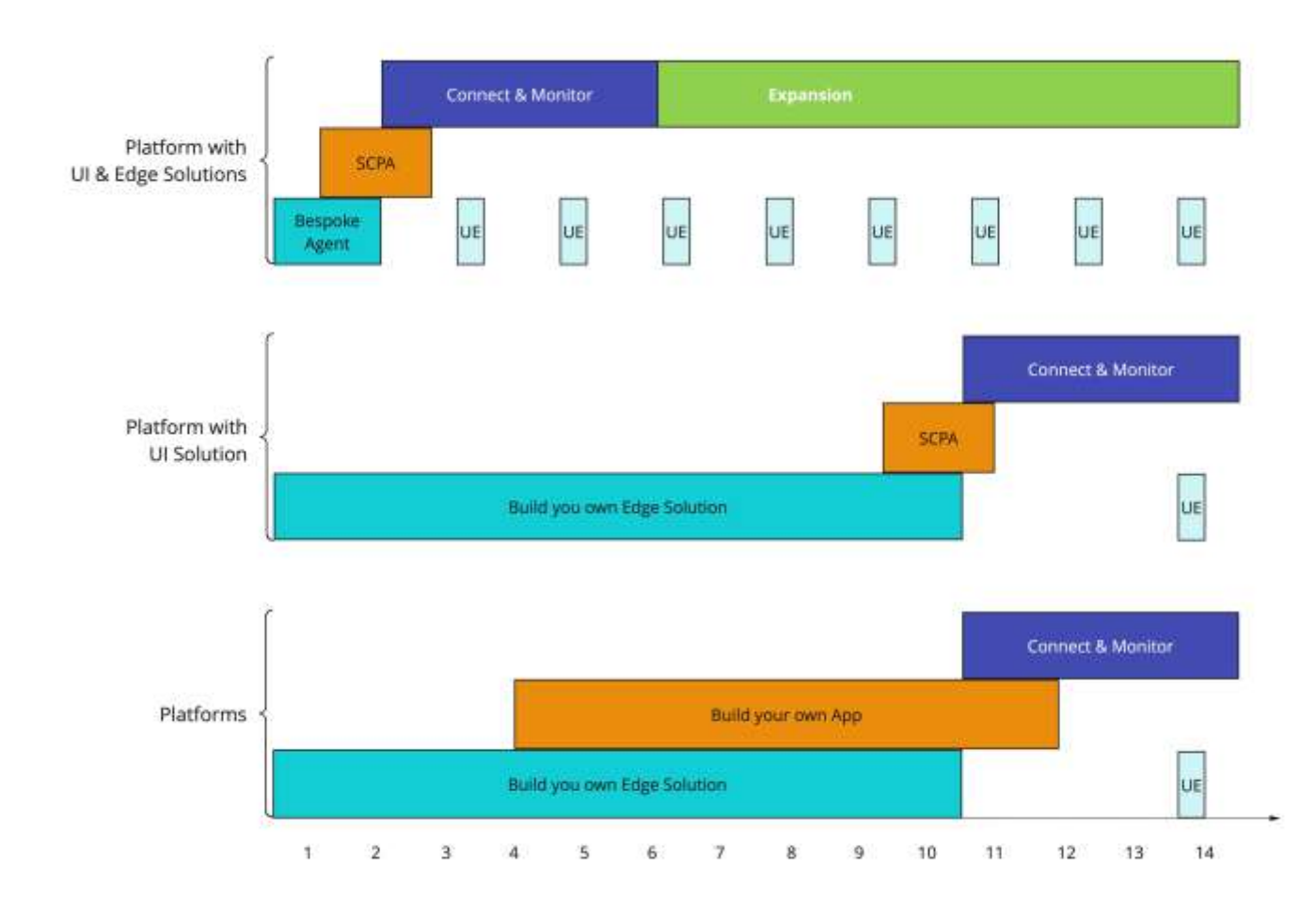

## **ADDITIONAL SESSIONS YOU MIGHT APPRECIATE**

#### 3:00 PM EDT - Monday, May 15

#### **BREAKOUT SESSION**

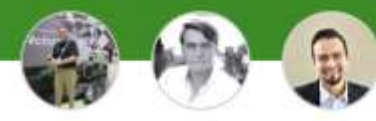

#### [II1054B] Use Applied Analytics to Drive Key Insights into your...

Monday, May 15 | 3:10 PM - 3:40 PM EDT 102 B

Connecting assets throughout your organization vastly increases the amount of data that can be used to generate valuable insights into your operations. Applying advanced Analytics to this. 11:00 AM EDT - Tuesday, May 16

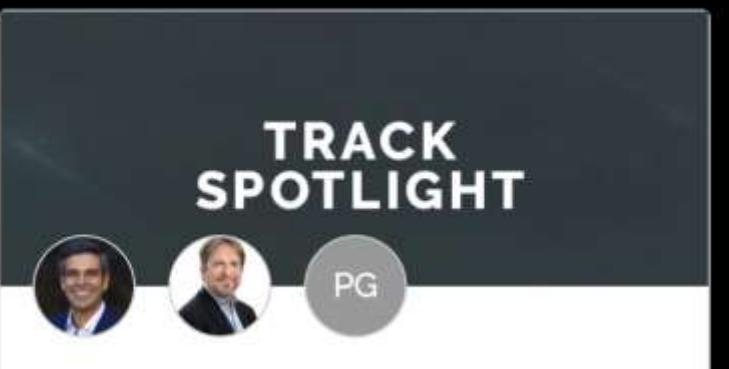

#### **ISE1780TI A New Vision for Service**

Tuesday, May 16 | 11:15 AM - 11:45 AM EDT General Session | Hall B

Service plays a central role in renewing and expanding customer relationships to support business growth. Service leaders are often the first to encounter increasing product and servic...

♡

ADD TO SCHEDULE

#### 1:00 PM EDT - Wednesday, May 17

#### **PRODUCT ROADMAP**

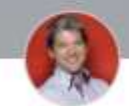

#### [II1563PR] PTC's ThingWorx Strategy and Roadmap for Connected...

Wednesday, May 17 | 100 PM - 130 PM EDT 104

Come to this session to get an update on PTC's vision and roadmap for smart, connected products. The session will also cover the latest improvements with PTC's Remote Service Age...

ADD TO SCHEDULE

ADD TO SCHEDULE

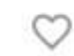

# **ZZ**  $\sqrt{m}$  QUESTIONS?

## **Thank you! You can find me at:**

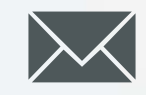

[amoffa@ptc.com](mailto:amoffa@ptc.com)

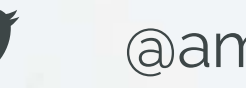

@amoffaiot

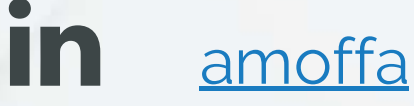

LIVEWORX.COM | **#LIVEWORX**

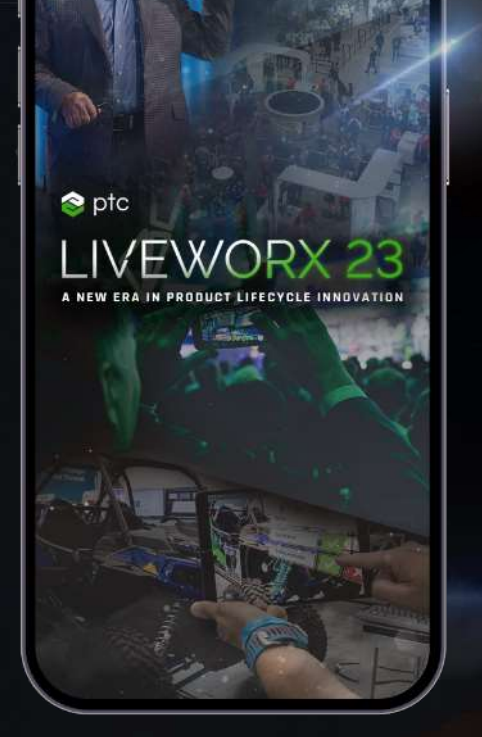

### **Please fill out the session survey.**

Take your post-session survey(s) either in the event mobile app or via email post-event.

Your feedback provides us with valuable information on how to shape future content strategy for the event!

## **PROVIDE SESSION FEEDBACK**

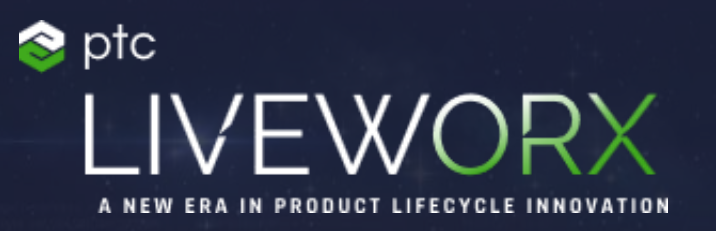

## THANK YOU

LIVEWORX.COM | **#LIVEWORX**

**[p t c. com](https://www.ptc.com/)**

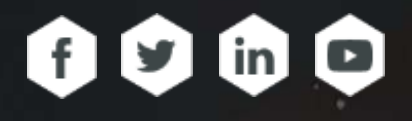